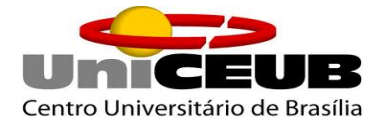

# **FACULDADE DE TECNOLOGIA E CIÊNCIAS SOCIAIS APLICADAS – FATECS CURSO: ENGENHARIA CIVIL**

Gustavo Crepaldi da Silva Matrícula: 21409880

**Estudo de Caso: Análise de viabilidade financeira para implementação de empreendimento no DF em comparação com outros investimentos**

> BRASÍLIA 2018

Gustavo Crepaldi da Silva

# **Estudo de Caso: Análise de viabilidade financeira para implementação de empreendimento no DF em comparação com outros investimentos**

Trabalho de conclusão de curso, apresentado no formato de artigo cientifico ao UniCEUB como requisito para a conclusão do curso de Bacharelado em Engenharia Civil.

Orientador: Professor Doutor Jorge Antônio da Cunha Oliveira

BRASÍLIA

Gustavo Crepaldi da Silva

# **Estudo de Caso: Análise de viabilidade financeira para implementação de empreendimento no DF em comparação com outros investimentos**

Trabalho de conclusão de curso, apresentado no formato de artigo cientifico ao UniCEUB como requisito para a conclusão do curso de Bacharelado em Engenharia Civil.

Orientador: Professor Doutor Jorge Antônio da Cunha Oliveira

Brasília, 21 de novembro de 2018.

## **Banca Examinadora**

\_\_\_\_\_\_\_\_\_\_\_\_\_\_\_\_\_\_\_\_\_\_\_\_\_\_\_\_\_\_\_\_\_\_\_\_\_\_\_\_\_

Eng.º Civil Jorge Antônio da Cunha Oliveira, D.Sc Orientador

Eng.º Civil, Jairo Furtado Nogueira, M.Sc Examinador Interno

Eng.º Civil Jocinez Nogueira Lima, M.Sc Examinador Interno

#### **AGRADECIMENTOS**

Primeiramente agradeço a Deus, por estar sempre comigo guiando meus passos, me dando forças para alcançar meus objetivos e pela família admirável.

Aos meus pais Elaine e Netto, minha irmã Kamilla, minha vó Yvonne, minha tia Rosa e ao meu primo e sócio Luiz Edwardo considerado como irmão, que sempre me incentivaram e ajudaram durante toda minha trajetória.

À minha namorada Sophia por sempre estar no meu lado nos momentos mais difíceis, por ter me incentivado em busca desse sonho e paciência em alguns momentos. E a seus país Ali e Elza por derem me dado a confiança e oportunidade de ser o chefe na construção de dois empreendimentos, sendo um neste trabalho citado, sem nem mesmo estar formado.

Aos meus amigos, que alguns estiveram comigo desde o ensino fundamental e outros criados no curso, Isabelle, Bruna, Bruno e Maria Flávia, que continuarão ao longo de toda a vida. E aos amigos que me acompanham a mais de dez anos, Pedro, Dener, Hilal, Youssef e Matheus por toda a ajuda e compreensão ao longo desses cincos anos de curso.

Agradeço em especial ao professor Jorge Cunha, este que escolhi para ser meu orientador neste trabalho, que desde o começo me despertou uma enorme admiração pelo profissional e pelo curso através do seu conhecimento e relatos de trabalho. Aos meus primeiros chefes Nagib e Felipe, de onde aprendi muito do que sei hoje na construtora Superamaq.

Dedico este trabalho à memoria e amizade de Rodrigo Brito.

#### **RESUMO**

Este trabalho tem como finalidade a comparação da viabilidade de um empreendimento já executado no Lago Sul, Brasília – DF, com os principais investimentos no mercado. Utilizando-se do projeto, orçamento e custo executado, com os principais índices de viabilidade de projeto para chegar à conclusão de qual queria mais vantajoso para o investidor. Índices esses que apresentam o aporte mensal em relação com as taxas de juros do mercado criando assim um resultado com índices de lucro em relação ao empreendimento e os principais investimentos realizado por brasileiros, além de outros índices como VPL, TIR, PAYBACK.

Palavras Chave: Viabilidade econômica. Análise de investimentos. Índice de lucratividade. Investimento imobiliário.

## **ABSTRACT**

This work has the purpose of comparing the feasibility of an enterprise already executed in Lago Sul, Brasília - DF, with the main investments in the market. Using the project, budget and cost executed, with the main feasibility index of project to come to the conclusion of which wanted more advantageous to the investor. These indices show the monthly contribution in relation to the market interest rates, thus creating a result with indices of profit in relation to the project and the main investments made by Brazilians, as well as other indexes such as NPV, IRR and PAYBACK.

Key words: economic feasibility. Investment analysis. Profitability index. Real estate investment.

# **SUMÁRIO**

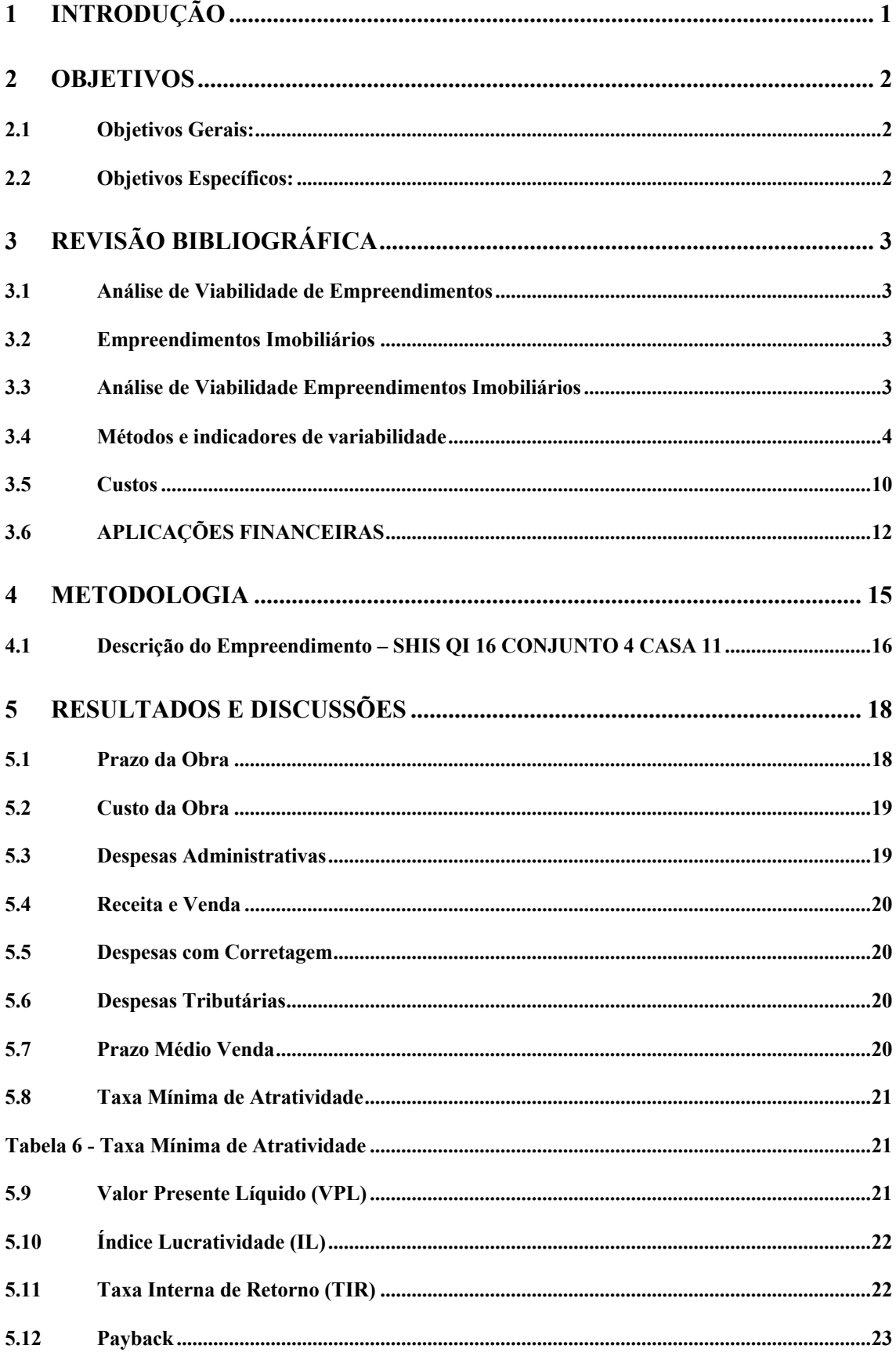

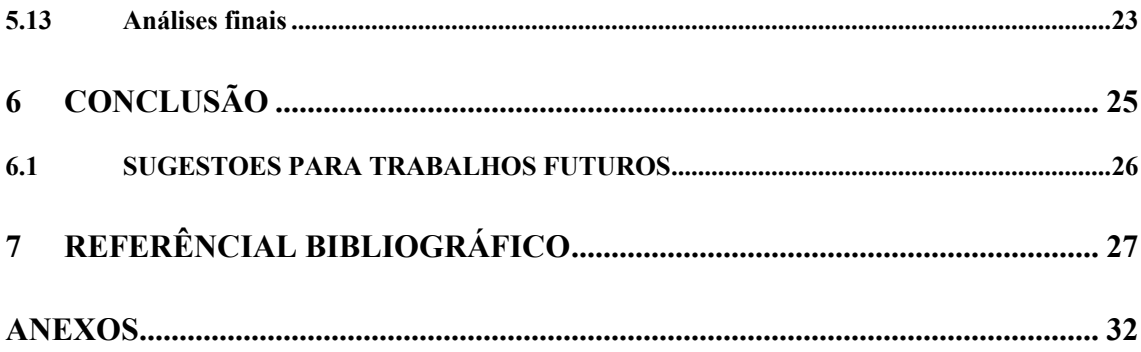

# **Lista de figuras**

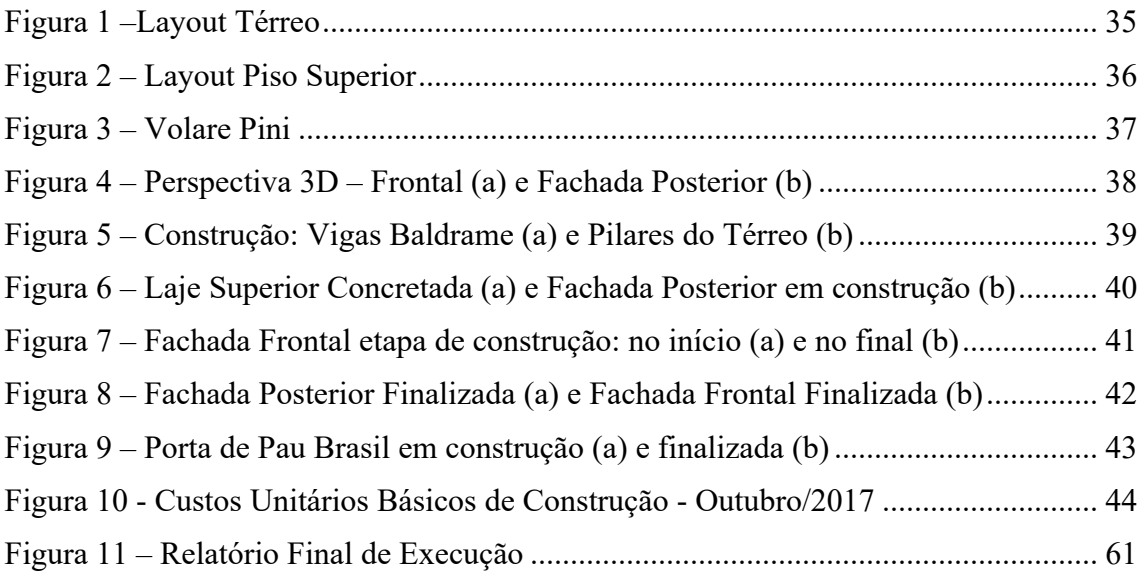

# **LISTA DE TABELAS**

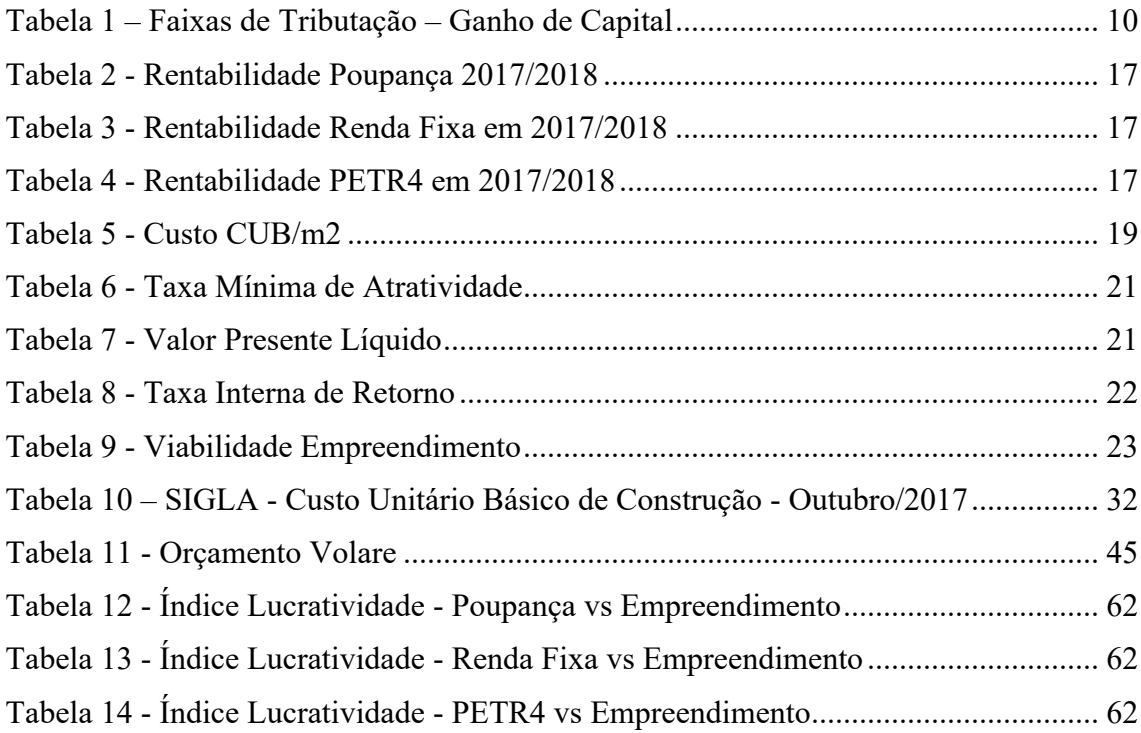

# **LISTA DE EQUAÇÕES**

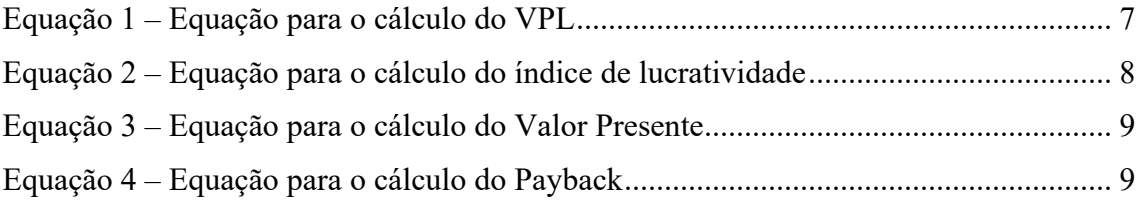

# **LISTA DE ABREVIAÇÕES E SIGLAS**

- CUB Custo Unitário Básico
- DF Distrito Federal
- FGC Fundos garantidos de créditos
- IL Índice de lucratividade
- IRPF Imposto de Renda de Pessoa Física
- NBR Norma Brasileira Regulamentadora
- SELIC Sistema Especial de Liquidação e Custódia
- SINDUSCON Sindicato da Indústria da Construção Civil
- SHIS Setor de Habitações Individuais Sul
- TCPO -Tabela de Composições e Preços para Orçamentos
- TERRACAP Companhia Imobiliária de Brasília
- TIR Taxa interna de retorno
- TMA Taxa mínima de atratividade
- TR Taxa de Retorno
- UniCEUB Centro Universitário de Brasília
- VPL Valor presente líquido

# **1 INTRODUÇÃO**

O mercado da construção civil é tido como um dos mais importantes da economia, se não o mais importante. Uma vez em que o mercado da construção civil estiver em baixa, ocorrerá um efeito cascata em toda a economia do país.

Esse mercado afeta diretamente diversos setores, como: transporte, alimentos, fabricas, atacadistas, distribuidores e varejistas de materiais, entre outros. Não apenas os funcionários ligados diretamente a construção civil ficarão desempregados.

Porém, a construção civil estiver em alta, o país estará em ótimo estado. Isto é, o estado e governo irão arrecadar mais impostos, podendo assim dar um retorno maior à sua população. As fabricas, atacadistas, distribuidores, varejistas precisarão de mais funcionários. Empresas de frete terão que comprar mais caminhões e contratar mais motoristas para conseguir suprir a demanda necessária.

Como a mão de obra da construção civil muitas vezes não é qualificada, isso faz com que a população mais carente possa ter um emprego, fazendo assim com que caia a taxa de criminalidade e também que algumas famílias deixem de precisar de programas sociais do governo, como bolsa família, tarifa energética social e alguns outros.

Tem-se também o lado dos investimentos. A construção civil é um mercado muito amplo no mundo todo, e também muito valorizado. Isso tem despertado a atenção de um público investidor que há alguns anos atrás, não queriam envolver-se nesse meio. Seja por falta de conhecimento, ou por não ter o valor suficiente para o investimento, ou apenas por não querer.

Este trabalho pretende apresentar um estudo de viabilidade econômico-financeira de um empreendimento imobiliário em Brasília, DF, sendo confrontado diretamente com aplicações financeiras existentes e habitualmente usada pelos brasileiros. Para esse estudo, foi-se utilizado de uma gama de ferramentas e indicadores contábeis, o que se dão assim mais confiança para o trabalho e para o investidor interessado.

# **2 OBJETIVOS**

## 2.1 Objetivos Gerais:

Corroborar a viabilidade econômica de se investir em um empreendimento imobiliário em Brasília, comparando-se com investimentos habituais.

# 2.2 Objetivos Específicos:

- Identificar fundamentos necessários para empreender;
- Evidenciar os pontos de maior valor imobiliário na cidade;
- Apontar os tipos de investimentos habituais e suas rentabilidades;
- Simular um estudo de viabilidade econômica para um empreendimento e para os investimentos habituais;
	- Assessorar o investidor na tomada de decisão.

# **3 REVISÃO BIBLIOGRÁFICA**

#### 3.1 Análise de Viabilidade de Empreendimentos

Partindo-se do viés do HIRSCHFELD (1998), análise de viabilidade de um determinado investimento integra duas partes sucintas, podendo se dividir em: análise econômica e análise financeira. Essas duas vertentes permitem ter uma visão global do investimento, permitindo assim uma tomada de decisão mais precisa.

O estudo de viabilidade econômica financeira é fundamental para qualquer tipo de empreendimento. É evidente que toda empresa deve rodar no positivo. Isto é, oferecendo lucros e dividendos para seus sócios e, em alguns casos, também para seus funcionários.

Parte-se da premissa que, a viabilização de algum negócio sempre se iniciará pelo aspecto econômico. Sempre terá um leque de opções / oportunidades, onde existirá a mais rentável, porém mais arriscada, e a mais atraente, que tem o risco calculado e aceitável para aquele tipo de transação. Em um empreendimento, de qualquer que seja seu porte, primeiro é necessário fazer estimativas de custos confiáveis. O preço cobrado deverá ser maior que o custo, ficando assim, o lucro para o investidor, BEZERRA DA SILVA (1995).

## 3.2 Empreendimentos Imobiliários

Empreendimentos imobiliários são todos os tipos de imóveis voltados para venda. Podem ser classificados em:

- Habitacionais;
	- o Casas;
	- o Edifícios;
- Comerciais;
	- o Centros comerciais;
	- o Salas comerciais.

Podendo esses serem de padrão popular, baixo, médio e alto. Diferenciando-se assim cada um com o tipo de material empregado em sua construção, o tipo de projeto arquitetônico, se mais rebuscado e ousado, ou mais simples e direto, tipo de acabamento utilizado e diversos outros fatores.

3.3 Análise de Viabilidade Empreendimentos Imobiliários

Segundo HIRSCHFEKD (1993), para se ter uma exata análise de viabilidade técnicoeconômica de empreendimentos imobiliários, é preciso levar em consideração diversos aspectos, como: A caracterização do empreendedor, isto é, sua capacidade econômico financeira, a caracterização do empreendimento, lendo em conta o objetivo, a localização, o mercado objetivado, a contribuição com os objetivos nacionais, a capacidade de produção, área do empreendimento, o mercado imobiliário, pré orçamento de implantação, empregos a serem gerados, infraestrutura habitacional e social, custos, receitas planejadas, cronograma de implantação físico-financeiro, fluxos de caixas e financiamentos necessários, MATOS e BARTKIW (2013).

A necessidade de todos esses itens pode ser subjetiva em um primeiro momento para alguns, porém no andamento do empreendimento, serão esses itens que farão a diferença e exatidão para uma adequada análise de viabilidade de empreendimentos imobiliários.

Quase todo o negócio em construção civil é necessário que se faça o investimento de capital. Uma vez que a receita entra em caixa apenas após a sua finalização do empreendimento e venda do mesmo, toda a obra é paga durante seu tempo de construção.

A decisão de investimento de um projeto deve considerar critérios econômicos (rentabilidade do investimento) e critérios financeiros (disponibilidade de recursos).

#### 3.4 Métodos e indicadores de variabilidade

#### 3.4.1 Fluxo de Caixa

De acordo com HIRSCHFEKD (1993), fluxo de caixa é a apresentação das diversas saídas e previsões de entrada de dinheiro durante o período analisado.

Para HALPIN e WOODHEAD (2015), este fluxo é na forma de pagamentos por etapas realizadas. O construtor faz estimativas periódicas sendo estas quinzenais ou mensais, de etapa de trabalho completa, que será verificada pelo proprietário ou por seu representante. No término dessas etapas, o dinheiro é disponibilizado ao construtor. Caso tenha algum atraso, dependendo do contrato firmado, pode ser pago parte da etapa, ou será pago apenas quando a etapa foi concluída em sua totalidade.

#### 3.4.2 Fluxo de Caixa Descontado

O capital equivalente a um real aplicado durante n anos, a uma taxa de juros de i% a.a. sendo isto proporcional a  $(1 + i)^n$  ao final de n anos. Para se ter um real ao término de n anos, seria necessário aplicar hoje, a uma taxa de juros fixa i, o valor de  $1/(1 + i)^n$ . Ou seja,  $1/(1 + i)^n$  é o valor presente de um real a ser retirado dentro de n anos. Com isso, um projeto será tido como lucrativo se a soma das entradas, com uma taxa fixa i, tiver um valor superior a soma das saídas de caixa do projeto, com a mesma taxa fixa i. (GALESNE, 1999, p.35)

Para uma avaliar um investimento, a taxa de desconto i será a taxa mínima de rentabilidade necessária do projeto, igualmente chamada de taxa mínima de atratividade (TMA). Esta taxa deve definida pela empresa, de acordo com sua política de investimentos.

CAMARGO (2016) afirma que essa tal taxa de desconto, declarada como a taxa mínima de rentabilidade exigida pelo projeto, é da mesma forma tratada como custo de capital, ou custo de oportunidade. Entretanto, tais termos não são sinônimos. Pode-se classificar tais taxas em:

- a) Custo de oportunidade de capital próprio (kp) é o capital que advém dos proprietários, ou de sócios e acionistas. Tem como vantagens a não obrigatoriedade de devolução do capital, conta com menor risco de falência, uma vez em que não pode ser forçado por credores a decretar falência. E conta com as desvantagens da perca de autonomia, visto que os acionistas exercem controle na administração da empresa e a distribuição de lucros, que não visão do empreendedor, com o passar dos anos, a distribuição dos lucros pode ultrapassar o que seria gasto para honrar com um empréstimo ou financiamento.
- b) Custo de oportunidade de capital de terceiros (kt) é o capital que advém dos proprietários, ou de sócios e acionistas. Tem como vantagens o controle total da empresa, dado que o credor não direito algum a gerência do negócio, a previsibilidade, devido ao conhecimento da quantia a ser paga e de qual maneira, no momento em que é feito um empréstimo ou financiamento, e as obrigações simples que no caso é apenas de quitar o a dívida com seu credor. E conta com as desvantagens que são, pagar o empréstimo corrigido, isto é, o valor principal financiado mais os juros negociados, e a reputação de alto risco, que nada mais é que uma empresa com grandes dívidas, terá mais dificuldade de encontrar potenciais investidores.
- c) Taxa de mínima de atratividade (TMA) é a taxa que corresponde ao mínimo que um investidor se dispõe a lucrar em um certo investimento.

Este estudo de caso foi considerado como investimento para uma pessoa física no Brasil, com isso, a taxa mínima de atratividade deve ser superior à rentabilidade da caderneta de poupança e de aplicações financeiras em bancos públicos com risco ZERO.

#### 3.4.3 Taxa Mínima de Atratividade (TMA)

Conforme MENDES (2016), a Taxa Mínima de Atratividade (TMA) é uma taxa que caracteriza o mínimo que um investidor se dispõe a lucrar quando se investe. Esta taxa é formada a partir do valor de custo da oportunidade, do risco do negócio, e de sua liquidez.

Segundo Flávio Costa (2018), a Taxa Mínima de Atratividade (TMA), também chamada de Taxa de Expectativa, uma vez que é o indicador que mostra a se um investimento é viável ou não, levando em consideração aqueles aspectos. E também segue os mesmos princípios do Leonardo Mendes (2016) dos três componentes. Sendo eles:

- Custo de Oportunidade: São os investimentos que serão desconsiderados, como caderneta de poupança, fundo de renda fixa, títulos do tesouro.
- Risco do Negócio: O lucro tem que ser compatível com o risco. Uma vez que quanto maior o risco, maior é a lucratividade.
- Liquidez: É a velocidade de transformar o investimento realizado em caixa para seu investidor.

Com isso, se a TMA for inferior à Taxa Interna de Retorno (TIR), o investimento se torna assim interessante. Tendo sua lucratividade acima das conhecidas por todos, como caderneta de poupança, fundo de renda fixa, títulos do tesouro, entre outros.

SAMPAIO FILHO (2008) afirma que para avaliar o fluxo de caixa de um projeto, é necessário estipular uma taxa de desconto, essa que servirá de base para o cálculo dos indicadores econômicos do projeto.

- a) TIR < TMA Rejeita-se;
- b)  $TIR > TMA Accita-se.$

3.4.4 Critério de Fluxo de Caixa Descontado

• Valor Presente Líquido (VPL)

O método do Valo Presente Líquido (VPL) baseia-se no conceito da paridade monetária atual do fluxo de caixa. Segundo NETO (2006), o VPL é a diferença entre o valor das receitas líquidas e o valor dos investimentos, na atualidade.

Seguindo a premissa do SAMPAIO FILHO (2008), tendo um VPL positivo, significa que o retorno supera os investimentos, e seu valor, representa quando o investidor ganhará quando realizar o projeto. Quanto maior o VPL, maior será a sua lucratividade.

- $VPL > 0 Accita-se$
- $VPL = 0$  Indiferente
- $VPL < 0 Rejeita-se$

Como todo indicador, o VPL também possui vantagens e desvantagens. Porém, suas vantagens são superiores. Sendo as vantagens, considerar o valor do dinheiro no tempo, adverte se o projeto mudará de valor, todos os valores estão incluídos na avaliação, e suas desvantagens são de precisar conhecer a TMA, sua resposta é valor monetário e não leva em consideração o tamanho do investimento.

Sendo este descrito na Equação 1 da seguinte forma:

$$
VPL = \sum_{n=0}^{N} \frac{FCn}{(1+TMA)^n}
$$

Equação 1 – Equação para o cálculo do VPL

Onde:

- VPL = Valor Presente Líquido
- FC = Fluxo de Caixa
- $t =$ Momento em que fluxo de caixa ocorreu

TMA = Taxa Mínima de Atratividade

- n = Período de tempo
	- Índice de Lucratividade (IL)

O índice de lucratividade procura analisar o retorno que o investimento trará para cada valor investido. Este, é uma variante do VPL que demonstra os resultados encontrados em índice, considerando o fluxo de caixa descontado. Com isso, se o retorno for menor ou igual a 1,00 (Um), aponta que este investimento não é viável, de acordo com ROSS, WESTERFILED e JORDAN (2008).

Este método deve somente ser utilizado após a apuração da venda, de forma que apresentará o resultado já com os custos incorridos por unidade vendida.

O cálculo é apresentado na Equação 2 a partir da seguinte fórmula:

$$
IL = \frac{\sum_{t=1}^{T} \frac{Rt - Dt}{(1 + K)^t} + \frac{St}{(1 + K)^T}}{I0}
$$

Equação 2 – Equação para o cálculo do índice de lucratividade

Onde:

- $D_t$  = Receitas Operacionais no ano t (faturamento bruto);
- $R_t$  = Despesas Operacionais no ano t (custos de produção e despesas administrativas);
- $K = Taxa$  mínima de rentabilidade exigida;
- $T = Duracão esperada do proieto;$
- t = Tempo do período analisado do projeto;
- $S_t$  = Valor residual do investimento ao final de sua vida útil;
- $I_0$  = Valor inicial do investimento.

#### 3.4.5 Taxa Interna de Retorno (TIR)

ÁLVARES, BARBIERI e MACHLINE, sustentam que a Taxa Interna de Retorno (TIR), representa a taxa que remuneraria o investimento realizado no projeto.

De acordo com SILVA (2009), quanto maior a TIR, maior será o a será o retorno sobre esse investimento. Uma vez em que a TIR representa a taxa de juros que torna o valor presente das entradas de caixa igual ao valor presente das saídas de caixa. Na Equação 3 é apresentado a fórmula para encontrar o VP.

- TIR > TMA  $\rightarrow$  Atrativo;
- TIR = TMA  $\rightarrow$  Indiferença;
- TIR < TMA  $\rightarrow$  Inviavel.

$$
VP = Capital + \sum_{t=0}^{N} \frac{Ft}{(1 + TIR)^t}
$$

Equação 3 – Equação para o cálculo do Valor Presente

Onde:

 $VP =$ Valor presente;

Capital = Valor do investimento;

 $N =$ Quantidade de processos;

Ft = Entrada de capital no período t;

TIR = Taxa Interna de Retorno.

3.4.6 Payback

O termo Payback de acordo com CAMARGO (2016), é utilizado para indicar o período decorrido a partir de um investimento inicial até o momento no qual os lucros líquidos se mantem igual ao valor investido, isto é, o tempo de recuperação do investimento realizado.

Esse indicador está diretamente ligado a um Fluxo de Caixa de qualidade. Uma vez que este servirá para o planejamento financeiro de uma empresa. Conseguindo assim formas de entender quando e a quantidade de capital que estará disponível no decorrer da semana, mês, bimestre, trimestre ou até mesmo anos.

Podendo ser descrito na Equação 4 a partir da seguinte formula:

Payback = <sup>Investimento Inicial</sup><br>Ganho no Período

Equação 4 – Equação para o cálculo do Payback

#### 3.5 Custos

#### 3.5.1 Despesas Administrativas

As despesas administrativas envolvem toda a gestão do empreendimento. Representa a elaboração e desenvolvimento do projeto. Contemplam todos os gastos referente à operacionalização, desde a coleta de documentos até a gerência da obra em sua totalidade.

## 3.5.2 Despesas com Corretagem

A despesa com corretagem é negociada entre cada corretor e imobiliária com o proprietário, porém, utilizam 5% como taxa para qualquer empreendimento. Uma vez que essa despesa é paga apenas quando o proprietário fechar a venda, quanto maior a taxa, mais incentivado o corretor ficará, o que pode vir a trazer benefícios para o proprietário.

#### 3.5.3 Despesas Tributárias

De acordo com a Lei 13.259 de março de 2016, a tributação de ganho de capital para pessoa física possui quatro faixas progressivas. São apresentadas na:

Tabela 1 – Faixas de Tributação – Ganho de Capital

#### **Lei 13.259 de março de 2016**

15% (quinze por cento) sobre a parcela dos ganhos que não ultrapassar R\$ 5.000.000,00 (cinco milhões de reais)

17,5% (dezessete inteiros e cinco décimos por cento) sobre a parcela de ganhos que exceder R\$ 5.000.000,00 (cinco milhões de reais) e não ultrapassar R\$ 10.000.000,00 (dez milhões de reais)

20% (vinte por cento) sobre a parcela dos ganhos que exceder R\$ 10.000.000,00 (dez milhões de reias) e não ultrapassar R\$ 30.000.000,00 (trinta milhões de reais)

22,5% (vinte e dois inteiros e cinco décimos por cento) sobre a parcela dos ganhos que ultrapassar R\$ 30.000.000,00 (trinta milhões de reais)

#### 3.5.4 CUB (Custo Unitário Básico)

O CUB/m2 (Custo Unitário Básico), foi criado em 1964, por meio da Lei Federal 4.591. Com isso, o mercado imobiliário nacional passou a contar com um importante instrumento para as atividades. Este é amparado pela NBR 12721:2006.

Instrumento amplamente utilizado pela indústria da construção civil, uma vez que com ele é possível a estimativa de custo de um empreendimento de maneira rápida e direta.

Significa que é o custo por metro quadrado do projeto padrão calculado de acordo com a metodologia estabelecida pela NBR. Porém este representa o custo parcial da obra, pois não leva em consideração diversos custos adicionais, como:

- Fundações;
- Rebaixamento de lençol freático;
- Elevadores;
- Equipamentos e instalações;
- Ar condicionado;
- Piscina;
- Ventilação e exaustão;
- Urbanismo:
- Ajardinamento;
- Projetos;
- Impostos e taxas cartoriais;
- Remuneração do construtor;
- Remuneração do incorporador.

Tem a manutenção do seu custo mensalmente, tendo como seu responsável o SINDUSCON (Sindicato da Industria da Construção Civil) de cada estado da federação.

Além disso, seu valor é cotado de acordo com siglas que norteia o ramo da construção civil de acordo com a quantidade de andares e o padrão exigido. De acordo com a NBR 12721:2006, as siglas trabalhadas são em anexo na tabela 1.

## 3.5.5 Volare

O software Volare é desenvolvido pela empresa PINI, e tem como base para seus valores unitários a TCPO (Tabela de Composições e Preços para Orçamentos). Este software tem o poder de orçar, planejar, controlar e fiscalizar obras de construtoras de qualquer porte, em anexo na figura 3.

Além de reduzir o tempo gasto na composição do orçamento, diminui também a quantidade de erros que pode ter em um processo como este. Oferece planilha de valores atualizados mensalmente, e após a conclusão, gera diversos relatórios extremamente necessários para um bom planejamento e uma ótima controle, são esses:

- Orçamento Sintético;
- Orçamento Analítico
- Orçamento dividindo Mão de Obra e Material;
- Curva ABC:
- Insumos e serviços;
- Programação de insumos por etapa.

A TCPO conta hoje com mais de 8.500 composições de Serviços, com preços atualizados mensamente por empresas de prestação de serviço de engenharia civil e também com a indústria e comercio de materiais.

# 3.6 APLICAÇÕES FINANCEIRAS

#### 3.6.1 Poupança

A Caderneta de Poupança é um método de investimento criado em 1861 pelo Governo Federal, seguindo ordens do Imperador Dom Pedro II. Inicialmente foi criado para atender a classe mais pobre, com limite de depósito de até 50 mil reais. Com objetivo de aumentar o poder de compra e proteger o salário em meio ao aumento da inflação. Na sua criação, tinha remuneração de 6% ao ano, com garantia do Governo Imperial.

Porém está remuneração já foi alterada várias vezes no decorrer dos anos. A sua última alteração foi no governo da ex Presidente Dilma Rousseff, onde está passou a ter seu rendimento variável. Caso a Selic (Sistema Especial de Liquidação de Custódia) seja maior que 8,5%, seu rendimento será de 6,17% ao ano + TR (Taxa Referencial). Caso a Selic seja menos que 8,5%, seu rendimento será de 70% da Selic + TR.

Todo deposito feito na caderneta de poupança tem garantia pelo FGC (Fundo Garantidos de Créditos), que é uma entidade privada, sem fins lucrativos, que permite recuperar os depósitos mantidos em um banco, até o valor de R\$ 250.000,00, em caso de intervenção, de liquidação ou de falência.

A maior vantagem desta aplicação, é a não incidência de qualquer taxa de administração, ou imposto de renda. E sua maior desvantagem é o baixo rendimento.

Este investimento representa 85% de todos os investidores brasileiros. Porém nos últimos anos, com a crise no brasil, esse investimento está trazendo retornos a baixo da inflação para seus investidores.

### 3.6.2 Fundo de Renda Fixa

Fundo de renda fixa é o investimento realizado diretamente em Títulos Públicos e Privados de Renda Fixa. Isto é, quando um título de renda fixa é comprado, seu comprador está emprestando dinheiro ao emissor do papel, que pode ser um banco, uma empresa ou o Governo. Em troca, recebe uma remuneração por um determinado prazo.

Os fundos de investimentos de renda fixa podem investir apenas em títulos pré ou pós fixados. Ou seja, dependendo do tipo de fundo, ele poderá investir em Títulos do Tesouro, Letras de Crédito e Certificados de Depósito Bancário.

As principais vantagens dos fundos de renda fixa, é a diversificação, isto é, pode-se variar o investimento em diversos títulos, podendo assim trazer-lhe um maior rendimento. E o segundo ponto é a praticidade, poderá fazer investimentos em várias instituições, sem a necessidade de abrir contas em cada uma delas. Pois o gestor do fundo que terá o papel de comprar e vender os títulos.

Como todo investimento tem suas vantagens, porém contam também com diversas desvantagens, como taxa de administração que é cobrada pelo gestor do fundo, taxa de performance, que é cobrado caso o fundo tenha um rendimento expressivo, imposto IRPF, que caso o valor seja retirado antes de 180 dias, será descontado 22,5%, e caso tenha ficado mais de 720 dias, o governo irá cobrar apenas o IR do valor que ainda não tinha sido tributado.

#### 3.6.3 Ação Petrobras

A Petrobras é mais empresa estatal da América Latina. Havia perdido o posto de mais valiosa em 2013, retornando para o topo em 2018. As primeiras ações ofertadas na bolsa de valores pela empresa foram em 1968. Foram lançadas no mercado dois tipos diferentes de ações:

• Ação ordinária (ON – Símbolo na Bovespa PETR3): Permite o direito de voto, ofertando assim maior participação nos negócios da Companhia, que é feito por meio das Assembleias de Acionistas.

• Ação preferencial (PN – Símbolo na Bovespa PETR4): Não permite o direto de voto, porém possuem outras vantagens, como receber os dividendos de forma prioritária e nos percentuais mínimos estabelecidos pelo Estatuto. Desde que seja apurado lucro no exercício social.

#### **4 METODOLOGIA**

Conforme visto na revisão bibliográfica, estudo de viabilidade é uma ferramenta utilizada em engenharia de custo, afim de fazer possíveis análises de investimentos imobiliários.

Pode-se ter opção de construir para vender, pode-se construir para alugar este empreendimento ao longo dos anos, para este possa se pagar, servindo como uma renda fixa permanente, servindo-se assim como uma aposentadoria, ou pode-se fazer uma aplicação financeira em poupança, fundo de renda fixa, e ações da PETROBRAS (PETR4).

Para o trabalho em questão de conclusão de curso, optou-se por fazer uma análise de empreendimento a ser construído em um bairro nobre de Brasília, localizado no Setor de Habitações Individuais Sul (SHIS), Lago Sul. É um empreendimento de 840m2 de cunho residencial, padrão AAA. Neste caso, foi levando em consideração o projeto de um autor Arquiteto Roberto Ricardo, conforme as figuras 1 e 2 encontradas em anexo.

Neste sentido, fez-se um estudo de um orçamento estimativo para execução deste empreendimento, levando em consideração todas as etapas de uma obra. Desde de a licitação da TERRACAP para compra de terro, elaboração e aprovação de projetos, entrada em cartório para regularização de terreno, são estes custos necessários para poder compor uma edificação.

Desta maneira, partiu-se para uma análise orçamentária com a utilização do CUB Custo Unitário Básico, que é uma ferramenta muito utilizado por empreendedores, para ter uma noção rápida e imediata, porém deve-se levar em consideração, conforme a norma NBR 12721:2006, alguns valores que não são contabilizados, como fundação, elevador, bombas, ar condicionado, piscina, projeto, entre outros.

Posteriormente será feito um orçamento pelo levantamento dos quantitativos de serviços a serem executados, e ter um orçamento baseado no software VOLARE, que é instalado nos laboratórios do UniCEUB, com preços atualizados para o mês início da obra. Este empreendimento já foi executado, com isso, tem-se em mãos o valor que foi aportado para a execução deste empreendimento em sua totalidade.

Passada esta fase de elaboração de orçamento, parte-se-a então para uma comparação entre o valor do CUB, VOLARE e o executado, a fazer assim uma análise comparativa entre os orçamentos, não sendo este o foco do trabalho.

Posterior a isso, será apresentado três opções de investimentos, sendo poupança, fundo de renda fixa e ações da PETROBRAS (PETR4), para se fazer uma comparação entre qual seria a maior rentabilidade, se executar o empreendimento, ou deixar a importância aplicada.

Fazendo-se uma comparação do período de início da obra até sua finalização, sendo em 12 meses, o valor aplicado foi de R\$ 1.591.689,26, tendo seu terreno com o valor de R\$ 1.444.000,00, totalizando-se assim R\$ 3.035.689,26.

## 4.1 Descrição do Empreendimento – SHIS QI 16 CONJUNTO 4 CASA 11

O projeto foi elaborado pelo arquiteto Ricardo Roberto, projetista de larga experiência e renome no Distrito Federal, acostumado com obras de alto padrão. O projeto imobiliário em questão a ser executado, com dois pavimentos, possui a seguinte descrição:

- No térreo possui garagem coberta para três carros e descoberta para dois, área de serviço coberta e descoberta, dependência para funcionário, cozinha, espaço gourmet, varanda, salas de estar, almoço e jantar, escritório e piscina;
- No pavimento superior possui com quatro suítes, sendo uma máster, sala íntima e copa íntima.

Como será uma casa voltada para venda, em uma região onde imóveis estão em um valor bem elevado, optou-se por usar o que há de melhor em acabamento no mercado mundial, da seguinte forma:

- No pavimento térreo, sala de estar e jantar, além do espaço gourmet, os pisos foram revestidos com mármore Travertino Romano bruto. Área de serviço, dependência de funcionário, cozinha e sala de almoço foram revestidos com granito preto São Gabriel polido, e a garagem em granito preto São Gabriel levigado.
- No pavimento superior, optou-se por revestir o piso com madeira Ipê, uma vez que a madeira aquece o ambiente, e como o pavimento superior é predominantemente área íntima para a família, não terá problema com grande circulação, o que não dará grande manutenção para o futuro proprietários e mantem assim o pavimento mais aconchegante.

Como hoje acessibilidade é uma questão que não pode ser deixada de lado, foi instalado um elevador com capacidade para seis passageiros, ou uma cadeira de rodas. Todas as portas contam com 80cm de vão livre, sendo esta a medida mínima solicitada de acordo com a NBR 9050 (Acessibilidade a edificações, mobiliário, espaços e equipamento urbanos).

Para um melhor entendimento e complementação da metodologia, será feita uma análise de investimento das melhores aplicações hoje do mercado, para se ter uma maior rentabilidade, sendo estes:

# Poupança;

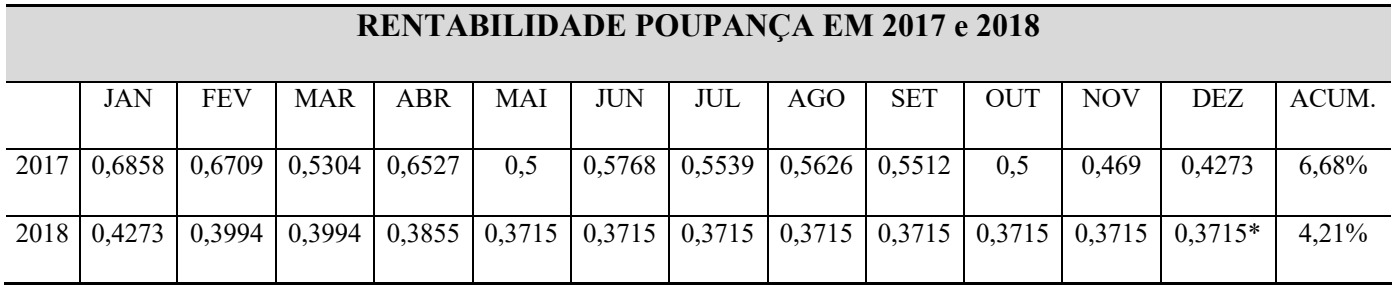

Tabela 2 - Rentabilidade Poupança 2017/2018

\* retirado do mês 11 – novembro, uma vez em que ainda não foi definida esta taxa.

• Fundo de Renda Fixa;

# **RENTABILIDADE RENDA FIXA XP INFLAÇÃO FI RENDA FIXA LP EM 2017/2018\*\*\***

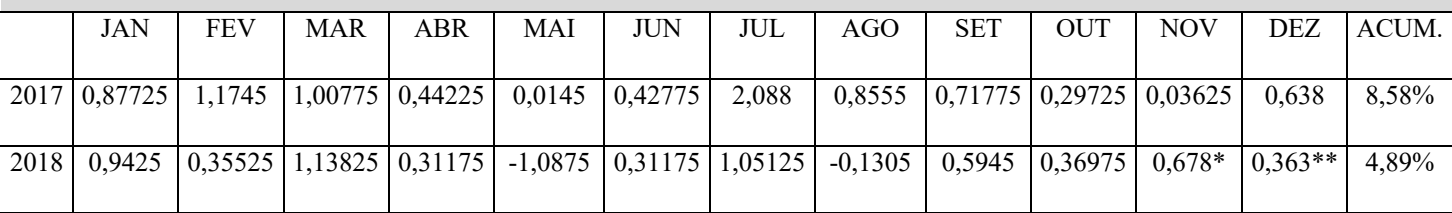

Tabela 3 - Rentabilidade Renda Fixa em 2017/2018

\* média de 2017

\*\* média de janeiro a outubro de 2018

\*\*\* valores com dedução do IRPF (27,5%)

• Ações da estatal PETROBRAS (PETR4).

# **RENTABILIDADE PETR4**

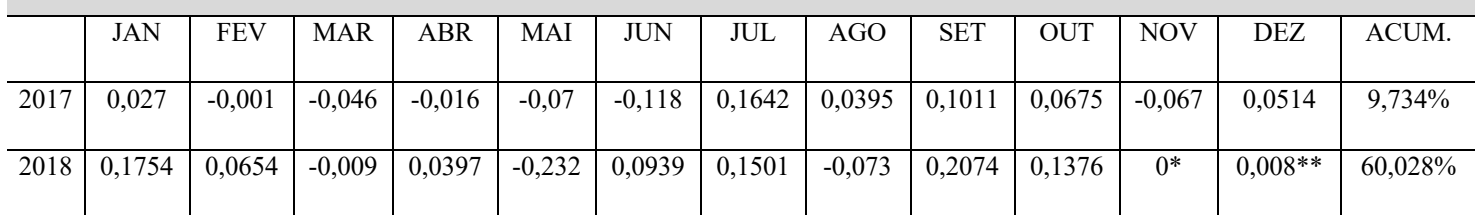

Tabela 4 - Rentabilidade PETR4 em 2017/2018

\* Usou-se 0, uma vez que ainda não foi definida esta taxa.

\*\* Usou-se 0,008, uma vez ainda não foi definida esta taxa.

#### **5 RESULTADOS E DISCUSSÕES**

Para a apresentação dos resultados, será feito inicialmente uma comparação conforme descrito na metodologia, entre os orçamentos obtidos.

O valor obtido pelo CUB em função da área de 840m2, o CUB do início da obra foi de R\$ 1.848,92/m2 (outubro/2017). Neste caso, conforme explicado não tem fundações, elevador entre outros itens, com isso, foi adotado alguns valores que representariam um custo para a finalização da obra, finalizando-se assim um valor de R\$ 2.022.592,29.

Levando em consideração para etapa B, a parte de levantamento e orçamentação. Foi feita todo o levantamento conforme planilha em anexo onde foi feito de acordo com o que todo orçamento deve contemplar, desde serviços preliminares até o acabamento. Utilizou-se para orçamento os valores unitários do VOLARE do mês de início da construção (Outubro/2017) e o valor obtido foi R\$ 1.994.606,36.

Tendo em vista que o empreendimento já foi executado e o aporte feito pelo proprietário foi de R\$ 1.591.689,26.

Em suma, o valor adotado para ser comparado com as aplicações financeiras, foi o do executor, partindo do pressuposto que o terreno teve seu aporte em R\$ 1.444.000,00 e o custo da obra de R\$ 1.591.689,26.

### 5.1 Prazo da Obra

Esta obra teve previsão em contrato para termino em 15 meses. De acordo com cronograma elaborado inicialmente, teria início em 15 de outubro de 2017 e seu término em 15 de janeiro de 2019.

Com o decorrer do contrato, foi possível antecipar a finalização desta, que está prevista para entrega final em 15 de outubro de 2018.

## 5.2 Custo da Obra

# 5.2.1 Custo Unitário Básico (CUB)

| <b>CUSTO CUB/m2</b>    |                |              |  |  |  |  |
|------------------------|----------------|--------------|--|--|--|--|
| PADRÃO ALTO - R-1      |                |              |  |  |  |  |
| $m2 = R$$ 1848,92      |                |              |  |  |  |  |
| m <sub>2</sub>         | Custo          |              |  |  |  |  |
| 840                    | R\$            | 1.553.092,80 |  |  |  |  |
| Itens não considerados |                |              |  |  |  |  |
| Alarme / CFTV:         | R\$            | 15.000,00    |  |  |  |  |
| Projetos:              | R\$            | 30.000,00    |  |  |  |  |
| Ar Condicionado:       | R\$            | 45.000,00    |  |  |  |  |
| Elevador:              | R\$            | 80.000,00    |  |  |  |  |
| Fundação:              | R\$            | 93.185,57    |  |  |  |  |
| Administração (5%):    | R <sub>s</sub> | 96.313,92    |  |  |  |  |
| Urbanização:           | R\$            | 110.000,00   |  |  |  |  |
| <b>Custo TOTAL:</b>    | <b>RS</b>      | 2.022.592,29 |  |  |  |  |

Tabela 5 - Custo CUB/m2

5.2.2 Volare

Em anexo na tabela 11.

## 5.2.3 Realizado

Uma vez que o empreendimento já este executado, foi-se possível obter o valor real desta obra. De acordo com o relatório final em anexo na figura 11, fornecido pela empresa executora do empreendimento.

5.3 Despesas Administrativas

Nesta análise, estas despesas foram acertadas com a empresa construtora, a um valor equivalente a 5,00% do custo total do empreendimento. O acerto é feito quando findado cada mês, de acordo planilha de custos gerais da obra.

Com isso, temos que as despesas administrativas para a implementação deste empreendimento foram totalizadas em R\$ 75.794,73.

5.4 Receita e Venda

O valor do imóvel foi fixado em R\$ 8.000.000,00 após laudo de avaliação de duas imobiliárias, e de acordo também com o praticado na região.

#### 5.5 Despesas com Corretagem

Foi negociado e mantido em 3,5%. E caso a venda se realize em até 6 meses, 4,30%.

Uma vez que essa despesa é paga apenas quando o proprietário fechar a venda, o proprietário aceitou como essa taxa para os 6 primeiros meses como uma forma de incentivo à venda.

- 1. Venda em 6 meses = R\$ 344.000,00
- 2. Venda em 7 meses ou mais = R\$ 280.000,00

#### 5.6 Despesas Tributárias

Com as despesas fixadas como já apresentado, irá incidir sobre o lucro, imposto de ganho de capital em valor equivalente a 15%, que deverá ser pago no imposto de renda do proprietário no ano subsequente.

- 1. Venda em 6 meses = R\$ 693.046,61
- 2. Venda em 7 ou mais meses =  $\mathbb{R}$ \$ 702.646,61

## 5.7 Prazo Médio Venda

Após consulta em quatro imobiliárias grandes que atuam principalmente no Lago Sul, foi feito uma média entre elas e chegou-se ao número de 1,37 anos para venda se concretizar. Tendo oscilado entre 0,6 até 3 anos.

Para esta análise, foi utilizado como prazo de venda, 6, 12 e 24 meses após a finalização da obra.

### 5.8 Taxa Mínima de Atratividade

A taxa adotada no projeto coincide com a aplicação no fundo XP INFLAÇÃO FI RENDA FIXA LP, referente à média dos anos 2017 e 2018.

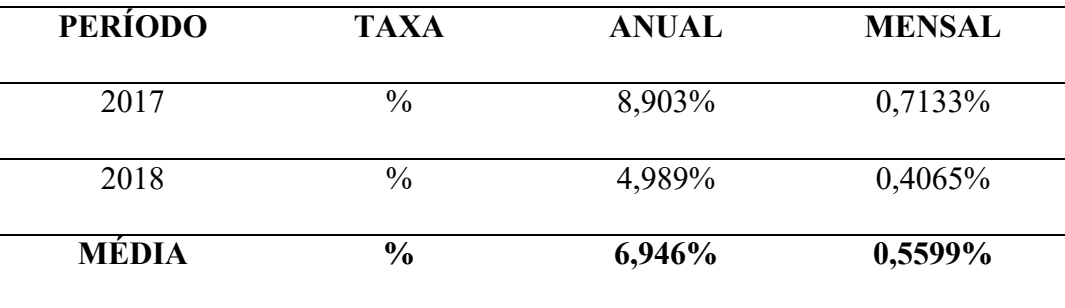

Tabela 6 - Taxa Mínima de Atratividade

#### 5.9 Valor Presente Líquido (VPL)

Seguindo a formula apresentada para o VPL, foi encontrado seus resultados para três possíveis períodos para venda, 6, 12 e 24 meses.

| PERÍODO VENDA | VPL |              |  |
|---------------|-----|--------------|--|
| 6 meses       | R\$ | 4.104.980,69 |  |
| 12 meses      | R\$ | 3.867.945,56 |  |
| 24 meses      | R\$ | 3.417.045,67 |  |

Tabela 7 - Valor Presente Líquido

O VPL deste projeto foi de R\$ 4.104.980,69 para venda em 6 meses, R\$ 3.867.945,56 para venda em 12 meses e R\$ 3.417,045,67 para venda em 24 meses, usando a TMA de 0,5599% a.m. Baseando-se na VPL usa-se o seguinte método para aceitação do investimento:

- $VPI \geq 0$  Aceita-se
- $VPL = 0$  Indiferente
- $VPL < 0 Rejeita-se$

## 5.10 Índice Lucratividade (IL)

Seguindo a formula apresentada para o IL, foi encontrado seus resultados para três possíveis períodos para venda, 6, 12 e 24 meses, comparando-se com outros dois investimentos, de acordo com as tabelas 12, 13 e 14

### 5.11 Taxa Interna de Retorno (TIR)

Usando a formula da TIR, a partir do Fluxo de Caixa apresentado nos anexos, encontrase o seguinte resultado:

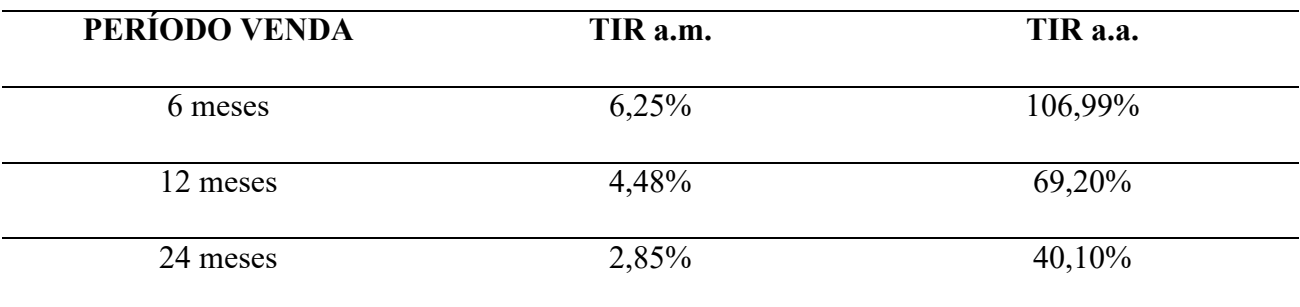

Tabela 8 - Taxa Interna de Retorno

Este projeto aponta no melhor cenário uma TIR de 6,25% ao mês e 106,99% ao ano. A viabilidade deste projeto se dá a partir da conferencia dos seguintes itens:

- 1.  $TIR > TMA Accita-se;$
- 2. TIR < TMA Rejeita-se.

#### 5.12 Payback

Tendo em vista que este projeto é de apenas uma residência, não sendo possível sua venda em frações, o payback dar-se-á em sua totalidade, apenas na venda do imóvel. Sendo fixado neste estudo de viabilidade como 6, 12 ou 24 meses.

#### 5.13 Análises finais

Tendo em vista que todos os indicadores necessários para se viabilizar um investimento estão presentes na tabela 9, pode-se observar que este projeto é altamente rentável e totalmente viável. Uma vez em que devesse levar em consideração se VPL > 0, TIR > TMA, e o payback dar-se-á após a venda do empreendimento.

| <b>PAYBACK</b> |      | VPL          | <b>TMA</b> | <b>TIR</b> |
|----------------|------|--------------|------------|------------|
| 6 meses        | $R\$ | 4.104.980,69 | 0,560%     | 6,25%      |
| 12 meses       | $R\$ | 3.867.945,56 | 0,560%     | 4,48%      |
| 24 meses       | $R\$ | 3.417.045,67 | 0,560%     | 2,85%      |

Tabela 9 - Viabilidade Empreendimento

Levando-se em consideração as comparações das tabelas 12, 13 e 14, pode-se observar que o melhor investimento seria na construção do empreendimento. Onde sua menor diferença seria para investimento em ações PETR4 da estatal Petrobras, ficando com a frente do empreendimento 56,82% no pior cenário aqui avaliado. Porém, o mercado financeiro é um dos investimentos mais arriscado de toda a carteira de investimentos.

Com isso, deixa-se o investimento em ações PETR4 de fora da comparação, ficando assim com a construção do empreendimento, caderneta de poupança e o investimento em fundo de renda fixa. Comparando-se o empreendimento com a caderneta de poupança, TABELA NUMERO TABELA, percebe-se que o empreendimento é de longe melhor investimento. Ficando com três cenários, o de venda em 6 meses, que tem diferença de 1.590,49%, o de venda em 12 meses, que fica com diferença de 1.151,32% e finalmente com venda em 24 meses, sendo o pior cenário, ficando-se assim com a diferença de 712,65% em relação ao lucro líquido.

Já comparando o empreendimento com a aplicação em fundo de renda fixa, conforme tabela 13, pode-se verificar que a diferença é reduzida. Como essa aplicação tem risco zero, como a poupança, é possível que faça um investimento melhor que no explicitado anteriormente. A diferença ficou em 1.323,21% para venda em 6 meses, 947,93% para venda em 12 meses e 580,55% para venda em 24 meses em relação ao lucro líquido.

O investimento que mais se aproximaria do rendimento deste projeto aqui analisado, seria o das ações PETR4, de acordo com a TABELA NUMERO TABELA. Porém com seu risco alto, uma mínima parcela se aventuraria neste investimento. Sua diferença é de 233,90% para venda em 6 meses, 141,54% para venda em 12 meses e 56,82% para venda em 24 meses em relação ao lucro líquido.

# **6 CONCLUSÃO**

O intuito deste estudo foi desenvolver uma análise de viabilidade financeira para execução de um empreendimento imobiliário, em relação a outros tipos de investimentos do mercado brasileiro. Tendo em vista que o país está passando por uma crise que já dura diversos anos, investidores estão tentando ao máximo diversificar suas aplicações, afim de ter a melhor rentabilidade possível do mercado.

Com isso, foi possível analisar por completo o que o mercado pode oferecer de acordo com os parâmetros, necessidades, e risco que o investidor está disposto a enfrentar para ter o lucro desejado.

Neste trabalho de conclusão de curso, observou-se que uma análise de viabilidade para construção de um empreendimento é complexa, envolvem diferentes variáveis, sendo estas necessárias a serem ajustada para cada região do país.

Inicialmente, foi feito uma orçamentação do empreendimento em dois tipos diferentes, bastante utilizados na indústria da construção civil. O primeiro foi o Custo Unitário Básico (CUB), que leva em consideração o tipo de empreendimento e o seu tamanho. Tendo este que ser ajustado adicionando os itens faltantes. E o segundo foi seu orçamento de acordo com o levantamento de serviços e serem executados e lançado no Volare para sua finalização de acordo com a TCPO.

Por fim, tem-se o valor gasto para execução deste empreendimento. De acordo com o apresentado acima, o proprietário teve um ganho de 21,31% em relação ao valor do CUB/m2 e 20,20% em relação ao orçado por meio do Volare. Esta economia deu-se a pelo poder de cotação e negociação, uma vez em que o projeto já estava pronto, juntamente com seu memorial descritivo de todo o projeto.

Pode-se observar que de acordo com os indicadores usados para a análise de viabilidade, o empreendimento se mostrou bastante viável. Caso o investidor não tenha risco de não possuir o capital para aporte de acordo com os meses indicados, e também não possua um prazo para obter o retorno deste investimento, é altamente indicado.

Porém se este investidor possuir um prazo fixo para retorno, este investimento não é indicado. Uma vez em que o valor de mercado do imóvel irá diminuir por causa da necessidade de venda em um certo período, o que acarretará uma diminuição do seu lucro.
## 6.1 SUGESTOES PARA TRABALHOS FUTUROS

1. Análise de viabilidade desse com o mesmo projeto para todas as capitais do país;

2. Análise de investimento em títulos públicos;

3. Análise tributária para reduzir a carga de impostos na execução e venda de empreendimentos imobiliários.

## **7 REFERÊNCIAL BIBLIOGRÁFICO**

# ALVARENGA, Fernanda. **Estudo de Viabilidade Econômica-Financeira da Implantação da Concessão do Serviço de Cobrança no Parque Nacional dos Lençóis Maranhenses – MA**. Disponível em:

<http://www.icmbio.gov.br/portal/images/stories/edital/estudo\_de\_viabilidade\_economico\_fi nanceira chamamentopublico022017 parna lencois maranhenses.pdf>. Acesso em 07 outubro 2018.

ÁLVARES, Antonio Carlos. **Taxa Interna de Retorno: Um parâmetro do projeto e não uma medida de retorno de investimento**. Disponível em: <http://brasilata.com.br/pt/imgs/parametro\_projeto.pdf>. Acesso em 23 outubro 2018.

BCB.GOV.BR. **Fundo Garantidor de Créditos (FGC)**. Disponível em: <https://www.bcb.gov.br/pre/bc\_atende/port/fgc.asp>. Acesso em 22 outubro 2018

BEUREN, Ilse. **Conceituação e contabilização do custo de oportunidade**. Disponível em: <http://www.scielo.br/scielo.php?script=sci\_arttext&pid=S1413-92511993000100003>. Acesso em 14 outubro 2018.

BONA, André. **Conheça as vantagens e desvantagens dos fundos de renda fixa**. Disponível em: <https://andrebona.com.br/conheca-as-vantagens-e-desvantagens-dos-fundos-de-rendafixa/>. Acesso em 22 outubro 2018.

BORGES, Leandro**. O que é e como calcular o Valor Presente Líquido (VPL)**. Dosponível em: <https://blog.luz.vc/o-que-e/o-que-e-e-como-calcular-o-valor-presente-liquido/>. Acesso em 04 outubro 2018.

BRASIL. Receita Federal do Brasil. **Taxa de Juros SELIC**. Disponível em: <http://idg.receita.fazenda.gov.br/orientacao/tributaria/pagamentos-e-parcelamentos/taxa-dejuros-selic>. Acesso em: 04 nov. 2015.

CAMARGO, Renata. **O que é o Fluxo de Caixa Descontado? Veja como aplica-lo para avaliar o valor do dinheiro no tempo**. Disponível em: <https://www.treasy.com.br/blog/fluxo-de-caixa-descontado/>. Acesso em 14 outubro 2018.

CAMARGO, Renata. **Como o método payback pode ajudar na Análise do Tempo de Retorno do Investimento em Projetos**. Disponível em: <https://www.treasy.com.br/blog/payback-tempo-de-retorno-do-investimentos/>. Acesso em 24 outubro 2018.

27

CASAROTTO FILHO, Nelson; KOPITTKE, Bruno Hartmut. **Análise de investimentos**. 9. ed. São Paulo: Atlas, 2000.

CAVALCANTE, Francisco. **Avaliação pelo Método do Fluxo de Caixa Descontado**. Disponível em: <http://www.cavalcanteassociados.com.br/utd/UpToDate340.pdf>. Acesso em 13 outubro 2018.

CHAGAS, Gilson. **Contabilidade geral simplificada. Brasília**: Senac, 2005.

CHAGAS, Gilson. **Contabilidade intermediária simplificada**. São Paulo: Saraiva, 2014.

COMOCALCULAR.COM.BR. **TIR – Taxa Interna de Retorno. O que é, como calcular e exercícios resolvidos**. Disponível em: <https://comocalcular.com.br/matematica/taxa-internade-retorno/>. Acesso em 24 outubro 2018.

COSTA, Flávio. **Entendendo a TMA (Taxa Mínima de Atratividade)**. Disponível em: < https://projetoseti.com.br/entendendo-a-tma-taxa-minima-de-atratividade/>. Acesso em 29 outubro 2018.

COSTA, Oswaldo. **Análise de Risco e retorno em investimentos financeiros**. Barueri, SP: Manole, 2005.

CUB.ORG.BR. **Caracterização dos projetos-padrão conforme a ABNT NBR 12721:2006**. Disponível em: <http://www.cub.org.br/projetos-padrao>. Acesso em 05 novembro 2018.

ENDEAVOR.ORG.BR. **Fluxo de caixa descontado: a ferramenta que calcula o valor da**  sua empresa. Disponível em: <https://endeavor.org.br/dinheiro/fluxo-de-caixa-descontado/>. Acesso em 14 outubro 2018.

FAIRO, Clovis. **Fundamentos da matemática financeira**. São Paulo: Saraiva, 2006.

FILHO, Antônio Carlos. **Taxa Interna de Retorno Modificada: Proposta de implementação automatizada para cálculo em projetos não-periódicos, não necessariamente convencionais** – Rio de Janeiro. Dissertação de Mestrado – Faculdade de Economia e Finanças IBMEC, Rio de Janeiro, 2008.

GAZETADOPOVO.COM.BR. **Dilma sanciona lei que modifica regras da poupança**. Disponível em: <https://www.gazetadopovo.com.br/economia/dilma-sanciona-lei-quemodifica-regras-da-poupanca-2acdxr8hidgueslc55c0ljaz2/>. Acesso em 22 outubro 2018.

GLOBO.COM. **Para baixar juros, governo muda rendimento da poupança**. Disponível em: <http://g1.globo.com/economia/seu-dinheiro/noticia/2012/05/para-baixar-juros-governoautoriza-corte-no-rendimento-da-poupanca.html>. Acesso em 22 outubro 2018.

GOLDMAN, Pedrinho. **Introdução ao planejamento e controle de custos na construção civil brasileira**. 4. ed. atual. São Paulo: PINI, 2004.

HALPIN, Daniel. **Administração da construção civil**. Rio de Janeiro: LTC, 2015.

HIRSCHFELD, Henrique. **Viabilidade técnico-Econômica de empreendimentos**. São Paulo: Atlas, 1993.

INFOMONEY.COM.BR. **Entenda o que é e como a Selic afeta a economia brasileira e o seu bolso**. **bolso**. Disponível em: <https://www.infomoney.com.br/educacao/guias/noticia/125180/entenda-que-como-selicafeta-economia-brasileira-seu-bolso>. Acesso em 27 outubro 2018.

INVESTIDORPETROBRAS.COM.BR. **Qual a diferença entre ação ordinária e preferencial?** Disponível em: <http://www.investidorpetrobras.com.br/pt/contato/perguntasfrequentes>. Acesso em 27 outubro 2018.

INVESTIMENTOSENOTICIAS.COM.BR. **Acompanhe o índice da poupança diária e mensal**. Disponível em: <http://www.investimentosenoticias.com.br/poupanca/indicepoupanca-diaria-mensal>. Acesso em 12 outubro 2018.

JR, João da Rocha. **Decisão e Planejamento: Fundamentos para a Empresa e Empreendimentos na Construção Civil**. São Paulo: USP, 2014. Disponível em: <http://www.realestate.br/dash/uploads/sistema/Arquivos/TTPCC25prot.pdf>. Acesso em 13 outubro 2018.

MAGNETIS.COM.BR. **O que é caderneta de poupança? – Glossário Financeiro**. Disponível em: <https://blog.magnetis.com.br/glossario-financeiro/caderneta-de-poupanca/>. Acesso em 27 outubro 2018.

MAISRETORNO.COM. **XP INFLAÇÃO REFERENCIADO IPCA FI RF LP**. Disponível em: <https://maisretorno.com/fundo/xp-inflacao-referenciado-ipca-fi-rf-lp>. Acesso em 12 outubro 2018.

MATOS, Débora. **Introdução ao Mercado Imobiliário**.

Disponível em: http://assis.ifpr.edu.br/wpcontent/uploads/2014/11/Introdu%C3%A7%C3%A3o-ao-Mercado-Imobili%C3%A1rio.pdf >. Acesso em 12 outubro 2018.

MATTOS, Aldo Dórea. **Como preparar orçamento de obras**. São Paulo: Pini, 2014.

MOTTA, Regis da Rocha; CALÔBA, Guilherme Marques. **Análise de investimentos: tomada de decisão em projetos industriais**. São Paulo: Atlas, 2009.

PEREIRA, Warley. **Método manual para cálculo da taxa interna de retorno**. Disponível em: <http://home.ufam.edu.br/andersonlfc/MacroI/MetodoManualTIR.pdf>. Acesso em 24 outubro 2018.

PINI.COM.BR. **PINI lança nova versão do software de orçamento Volare com codificação BIM.** Disponível em: <http://construcaomercado17.pini.com.br/negocios-incorporacaoconstrucao/gestao/pini-lanca-nova-versao-do-software-de-orcamento-volare-com-381056- 1.aspx>. Acesso em 23 outubro 2018.

PINI.COM.BR. **TCPO WEB**. Disponível em: <http://tcpoweb.pini.com.br/home/home.aspx>. Acesso em 23 outubro 2018.

REIS, Tiago. **Fluxo de Caixa Descontado: Uma estimativa de análise futura de uma empresa**. Disponivel em: <https://www.sunoresearch.com.br/artigos/fluxo-de-caixadescontado/>. Acesso em 14 outubro 2018.

RICO.COM.BR. **O que é taxa Selic e como ela influencia os investimentos** [2018]. Disponível em <https://blog.rico.com.vc/o-que-e-taxa-selic>. Acesso em 27 outubro 2018.

ROSSARI, Patrícia. **Avaliação de Ativos: Fluxo de Caixa Descontado**. Disponível em: <https://dicadehoje7.com/acoes/fluxo-de-caixa-descontado>. Acesso em 14 outubro 2018.

SILVA, Cleuderson. **Taxa Interna de Retorno TIR**. Disponível em: <https://www.administradores.com.br/artigos/negocios/taxa-interna-de-retorno-tir/30435/>. Acesso em 23 outubro 2018.

SOUZA, Thais. **A progressividade do IR no ganho de capital de pessoas físicas e jurídicas estabelecida pela lei 13.259**. Disponível em: < https://www.migalhas.com.br/dePeso/16,MI251364,21048-

A+progressividade+do+IR+no+ganho+de+capital+de+pessoas+fisicas+e>. Acesso em 15 outubro 2018.

TABOSA, Cristiane. **Análise de viabilidade Econômico-Financeira de um empreendimento imobiliário**. Disponível em: <http://www.gee.ufc.br/wp-content/uploads/2017/03/e18.pdf>. Acesso em 15 outubro 2018.

TEIXEIRA, Paulo. **Construção Civil – Aspectos Tributários e Contábeis**. Porto Alegre: Alternativa Editora Cultural, 2003.

TISAKA, Maçahiko. **Orçamento na construção civil**. São Paulo: Pini, 2006.

TREASY.COM. **Custo de Capital: o guia completo para decidir entre Capital Próprio e Capital de Terceiros!** Disponível em: < https://www.treasy.com.br/blog/custo-de-capitalcapital-proprio-x-capital-de-terceiros/>. Acesso em 12 outubro 2018.

TREASY.COM. **Entenda sobre a Taxa Mínima de Atratividade: o que é, quando usar e por que pensar em TMA na hora de investir**. Disponível em: < https://www.treasy.com.br/blog/taxa-minima-de-atratividade-tma/

/>. Acesso em 12 outubro 2018.

VOITTO.COM.BR. **Payback: o que é e como calcular**. Disponível em: <https://www.voitto.com.br/blog/artigo/payback>. Acesso em 23 outubro 2018.

XPI.COM.BR. **O que é renda fixa e por que investir?** Disponível em: <https://www.xpi.com.br/investimentos/renda-fixa/>. Acesso em 22 outubro 2018.

## **ANEXOS**

| <b>SIGLA</b> | <b>NOME</b>                                                                                                    |
|--------------|----------------------------------------------------------------------------------------------------|
| $R1-B$       | Residência unifamiliar padrão baixo: 1 pavimento, com 2 dormitórios, sala,<br>banheiro, cozinha e área para tanque.                                                                                                    |
| $R1-N$       | Residência unifamiliar padrão normal: 1 pavimento, 3 dormitórios, sendo um<br>suíte com banheiro, banheiro social, sala, circulação, cozinha, área de serviço com<br>banheiro e varanda (abrigo para automóvel).                                                                                                    |
| $R1-A$       | Residência unifamiliar padrão alto: 1 pavimento, 4 dormitórios, sendo um suíte<br>com banheiro e closet, outro com banheiro, banheiro social, sala de estar, sala de<br>jantar e sala íntima, circulação, cozinha, área de serviço completa e varanda (abrigo<br>para automóvel).                                                                                                    |
| RP1Q         | Residência unifamiliar popular: 1 pavimento, 1 dormitório, sala, banheiro e<br>cozinha.                                                                                                    |
| <b>PIS</b>   | Residência multifamiliar - Projeto de interesse social: Térreo e 4 pavimentos/tipo<br>Pavimento térreo: Hall, escada, 4 apartamentos por andar, com 2 dormitórios, sala,<br>banheiro, cozinha e área de serviço. Na área externa estão localizados o cômodo da<br>banheiro<br>guarita,<br>central<br>de<br>medição.<br>com<br>Pavimento-tipo: Hall, escada e 4 apartamentos por andar, com 2 dormitórios, sala,<br>banheiro, cozinha e área de serviço.                                                       |
| $PP-B$       | Residência multifamiliar - Prédio popular - padrão baixo: térreo e 3 pavimentos-<br>tipo<br>Pavimento térreo: Hall de entrada, escada e 4 apartamentos por andar com 2<br>dormitórios, sala, banheiro, cozinha e área de serviço. Na área externa estão<br>localizados o cômodo de lixo, guarita, central de gás, depósito com banheiro e 16<br>vagas descobertas.<br>Pavimento-tipo: Hall de circulação, escada e 4 apartamentos por andar, com 2<br>dormitórios, sala, banheiro, cozinha e área de serviço. |
| PP-N         | <b>Residência multifamiliar - Prédio popular - padrão normal:</b> Pilotis e 4<br>pavimentos-tipo.<br>Pilotis: Escada, elevador, 32 vagas de garagem cobertas, cômodo de lixo, depósito,<br>hall de entrada, salão de festas, copa, 3 banheiros, central de gás e guarita.<br>Pavimento-tipo: Hall de circulação, escada, elevadores e quatro apartamentos por<br>andar, com três dormitórios, sendo um suíte, sala de estar/jantar, banheiro social,<br>cozinha, área de serviço com banheiro e varanda.      |
| $R8-B$       | Residência multifamiliar padrão baixo: Pavimento térreo e 7 pavimentos-tipo<br>Pavimento térreo: Hall de entrada, elevador, escada e 4 apartamentos por andar, com<br>2 dormitórios, sala, banheiro, cozinha e área para tanque. Na área externa estão<br>localizados o cômodo de lixo e 32 vagas descobertas.<br>Pavimento-tipo: Hall de circulação, escada e 4 apartamentos por andar, com 2<br>dormitórios, sala, banheiro, cozinha e área para tanque.                                                    |

Tabela 10 – SIGLA - Custo Unitário Básico de Construção - Outubro/2017

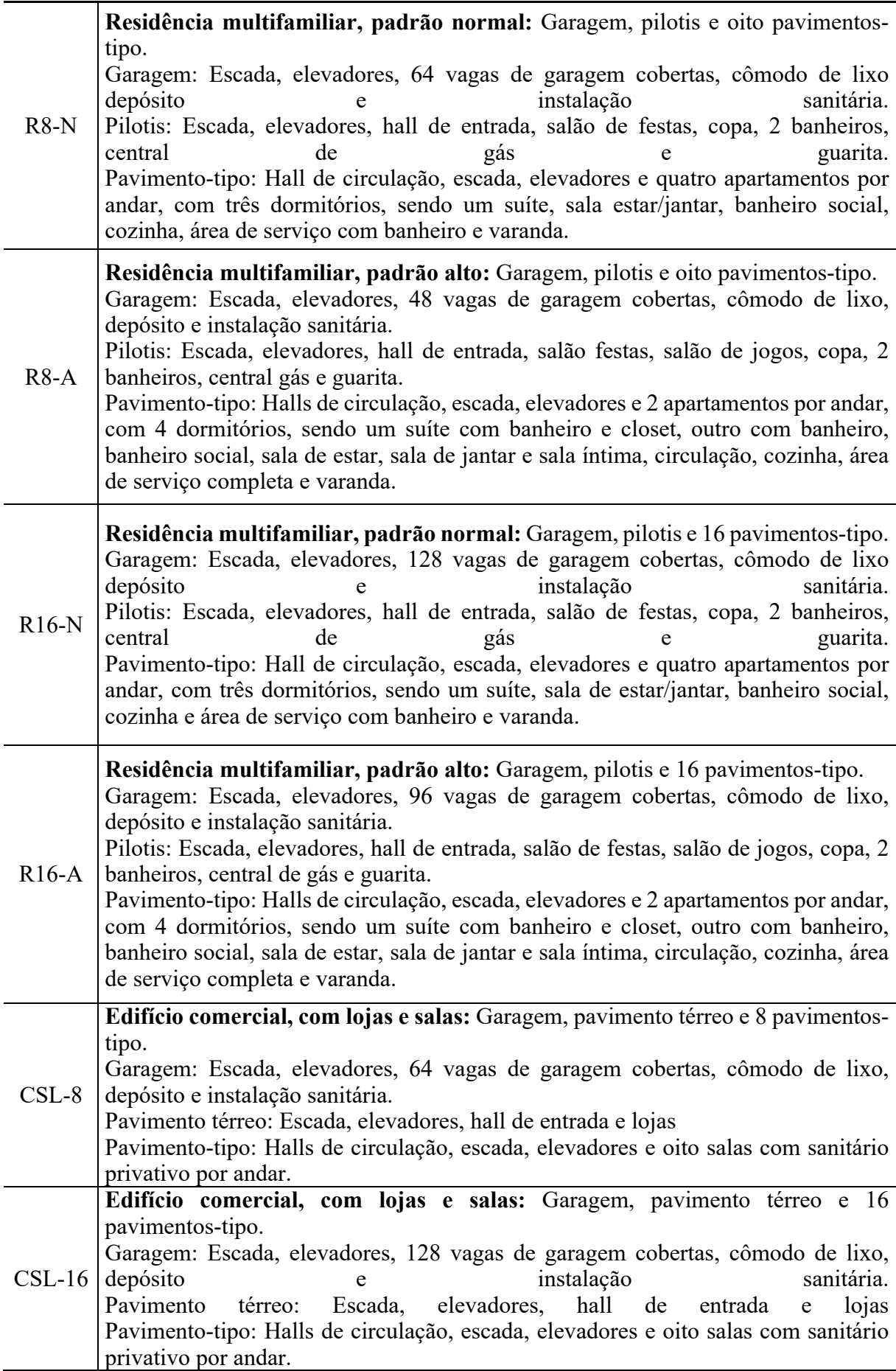

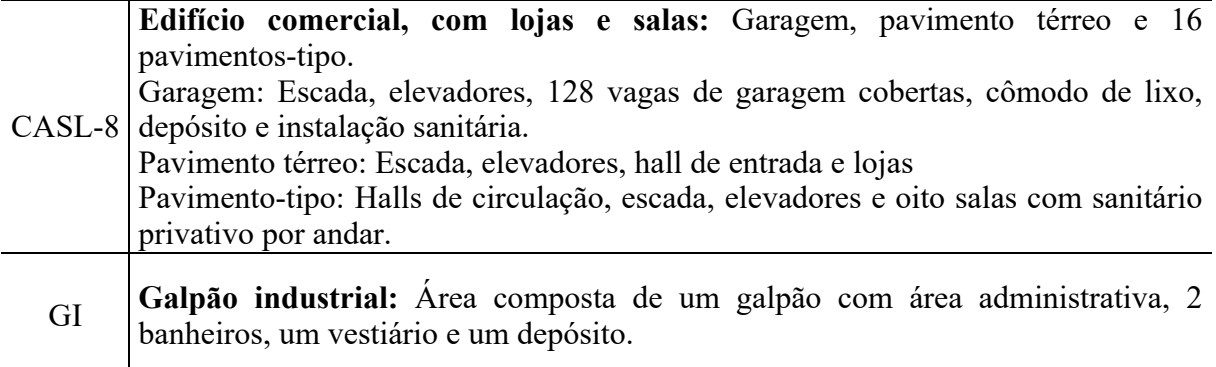

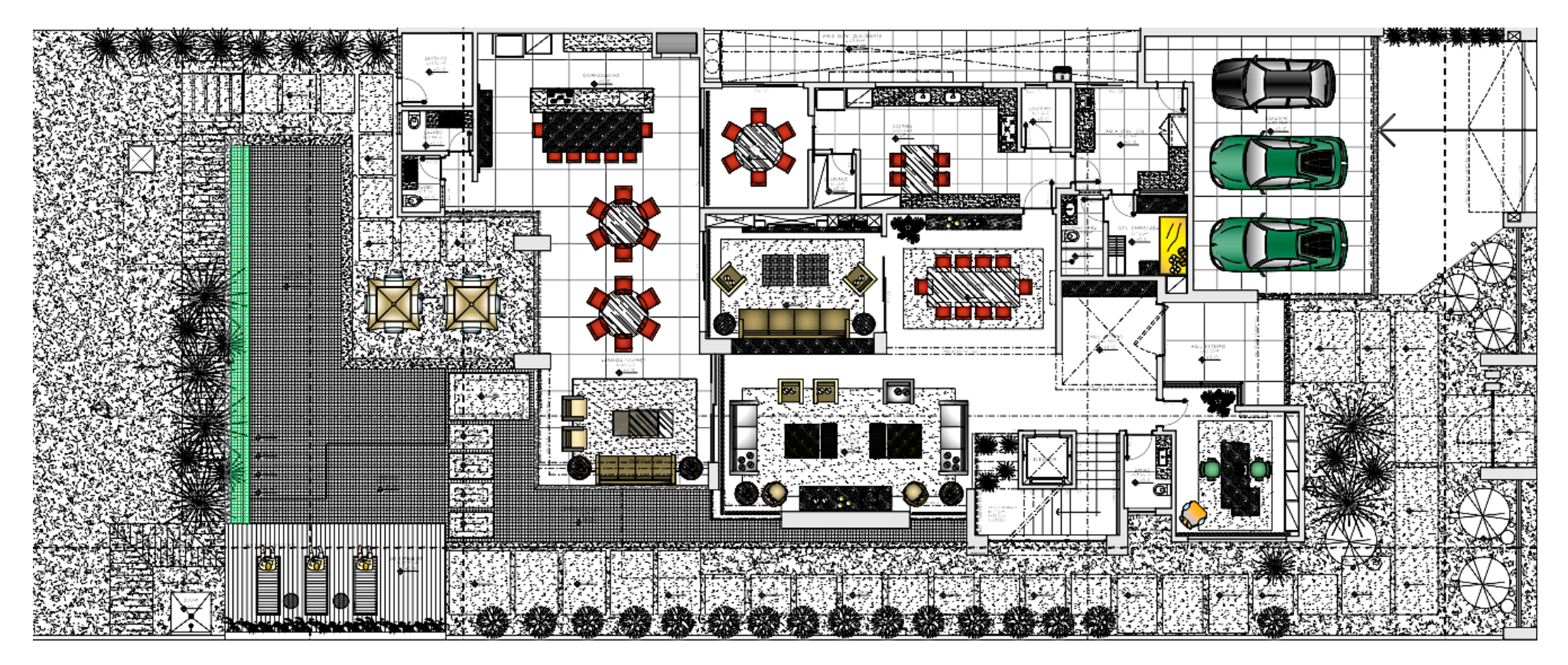

Figura 1 –Layout Térreo

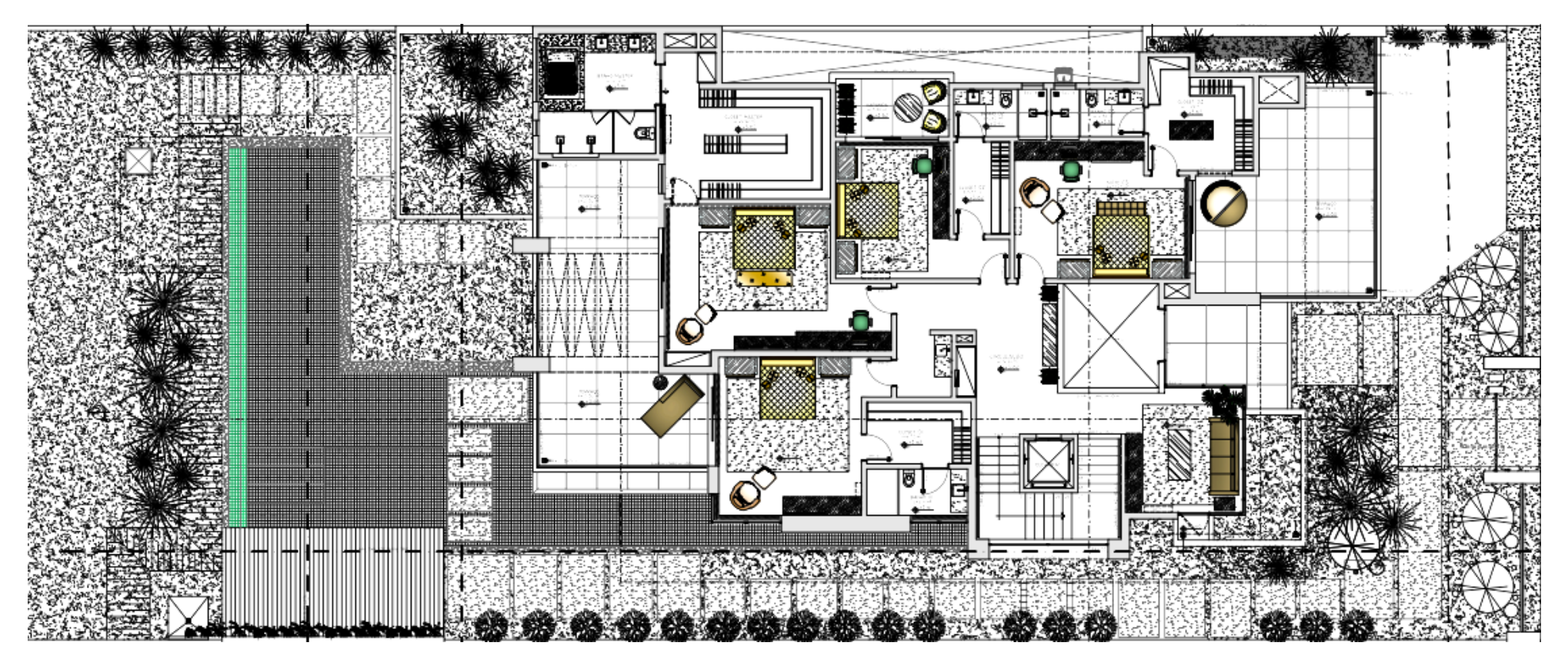

Figura 2 – Layout Piso Superior

| <b>ORÇAMENTO</b><br>Ordem de apresentação: Código<br>excluir itens Alterar Taxas Atualizar Preços<br>$\blacktriangledown$<br>V<br><b><i>®RECÁLCULO GERAL ATUALIZAR</i></b><br>Modo de apresentação: Sintético<br>$\blacktriangledown$<br><b>Montar Orçamento</b> |                                                    |               |                |           |             |                                   |
|----------------------------------------------------------------------------------------------------|----------------------------------------------------|---------------|----------------|-----------|-------------|-----------------------------------|
| Código                                                                                                    | Descricão                                          | <b>Class</b>  | Unidade        | t Quant.  | Valor Unit. | Total<br>$\overline{\phantom{a}}$ |
| 12.6                                                                                                    | Lixo                                               |               |                |           |             |                                   |
| 13                                                                                                    | <b>REVESTIMENTOS INTERNOS</b>                      |               |                |           |             |                                   |
| 13.1                                                                                                    | <b>Revestimentos de Piso</b>                       |               |                |           |             |                                   |
| 02753.8.1.2                                                                                                    | Piso cimentado e=1.5 cm                            | SER.CG        | M <sub>2</sub> | 5.362.35  | 18.06       | 96.820.27                         |
| 09606.8.1.1                                                                                                    | Piso em cerâmica acabamento padrão                 | SER.CG        | M <sub>2</sub> | 2.783.94  | 35.74       | 99.496,35                         |
| 13.2                                                                                                    | Soleiras, Rodapés e Peitoris                       |               |                |           |             |                                   |
| 09285.8.1.3                                                                                                    | Peitoril de mármore ou granito 20 cm               | SER.CG        | М              | 685.40    | 64.72       | 44.359.55                         |
| 09606.8.4.1                                                                                                    | Rodapé cerâmico                                    | SER.CG        | м              | 1.787.90  | 16.55       | 29.581,67                         |
| 09635.8.13.1                                                                                                    | Soleira de mármore ou granito 15 cm                | SER.CG        | М              | 518.50    | 53,69       | 27.839,65                         |
| 13.2.6                                                                                                    | Rodape cimentado                                   | <b>EMPRE</b>  | М              | 479,40    | 21,04       | 10.086,58                         |
| 13.3                                                                                                    | <b>Revestimentos de Parede</b>                     |               |                |           |             |                                   |
| 09705.8.12.4                                                                                                    | Chapisco                                           | SER.CG        | M <sub>2</sub> | 16.559.53 | 2.84        | 47.098.43                         |
| 09705.8.2.12                                                                                                    | Emboco e=20 mm                                     | SER.CG        | M <sub>2</sub> | 16.559.53 | 11,29       | 187.030,10                        |
| 09705.8.3.25                                                                                                    | Reboco em gesso aplicado diretamente sobre bloco   | SER.CG        | M <sub>2</sub> | 14.560,84 | 7.36        | 107.104,15                        |
| 09706.8.1.7                                                                                                    | Azulejos 15 x 15 cm                                | <b>SER.CG</b> | M <sub>2</sub> | 41,44     | 24,71       | 1.024,13                          |
| 09706.8.3.1                                                                                                    | Cerâmica                                           | SER.CG        | M <sub>2</sub> | 6.221.04  | 27.88       | 173.464,37                        |
| 13.4                                                                                                    | <b>Revestimentos de Teto</b>                       |               |                |           |             |                                   |
| 09500.8.8.1                                                                                                    | Forro de placa de gesso 60 x 60 cm                 | <b>SER.CG</b> | M <sub>2</sub> | 4.316.94  | 37,98       | 163.957,38                        |
| 14                                                                                                    | <b>REVESTIMENTOS DE FACHADA</b>                    |               |                |           |             |                                   |
| 09705.8.12.4                                                                                                    | Chapisco                                           | SER.CG        | M <sub>2</sub> | 0,00      | 2,84        | 0,00                              |
| 09705.8.2.21                                                                                                    | Emboco externo e=20 mm                             | SER.CG        | M <sub>2</sub> | 0.00      | 15,46       | 0.00                              |
| 15                                                                                                    | <b>PINTURAS</b>                                    |               |                |           |             |                                   |
| 15.1                                                                                                    | <b>Pinturas Internas</b>                           |               |                |           |             |                                   |
| 09115.8.11.2                                                                                                    | Pintura acrilica externa com emassammento          | SER.CG        | M2             | 3.988.87  | 8,80        | 35.095.67                         |
| 09115.8.12.2                                                                                                    | Pintura PVA 3 demãos                               | <b>SER.CG</b> | M <sub>2</sub> | 26.505.13 | 7.98        | 211.415.52                        |
| 09906.8.2.1                                                                                                    | Emassamento com massa acrílica 2 demãos            | SER.CG        | M <sub>2</sub> | 3.988.87  | 5.70        | 22.720.60                         |
| 09906.8.3.1                                                                                                    | Emassamento com massa PVA 2 demãos                 | SER.CG        | M <sub>2</sub> | 7.725.24  | 3.95        | 30.506.97                         |
| 15.1.25                                                                                                    | Pintura acrílica sem emassamento                   | <b>EMPRE</b>  | M <sub>2</sub> | 1.680,42  | 21,97       | 36.918,83                         |
| 15.1.45                                                                                                    | Pintura PVA sobre gesso acartonado com emassamento | <b>EMPRE</b>  | M <sub>2</sub> | 2.117.00  | 20,91       | 44.266,47                         |
| 15.2                                                                                                    | <b>Pinturas Externas</b>                           |               |                |           |             |                                   |
| 09115.8.11.2                                                                                                    | Pintura acrilica externa com emassammento          | SER.CG        | M <sub>2</sub> | 7.180,00  | 8,80        | 63.172,51                         |
| 09906.8.2.1                                                                                                    | Emassamento com massa acrílica 2 demãos            | SER.CG        | M <sub>2</sub> | 7.180,00  | 5,70        | 40.897,28                         |
| 09940.8.2.1                                                                                                    | <b>Textura acrilica</b>                            | <b>SER.CG</b> | M <sub>2</sub> | 670.00    | 7.28        | 4.877.80                          |

Figura 3 – Volare Pini

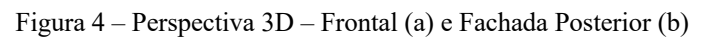

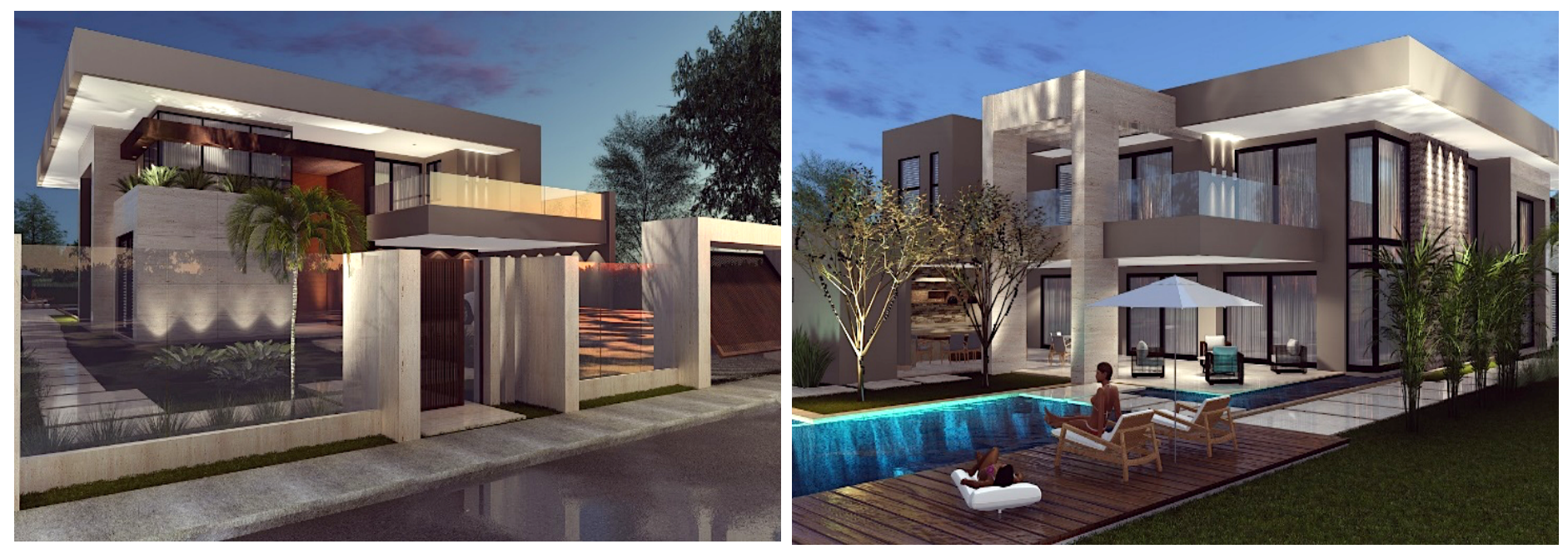

Figura 5 – Construção: Vigas Baldrame (a) e Pilares do Térreo (b)

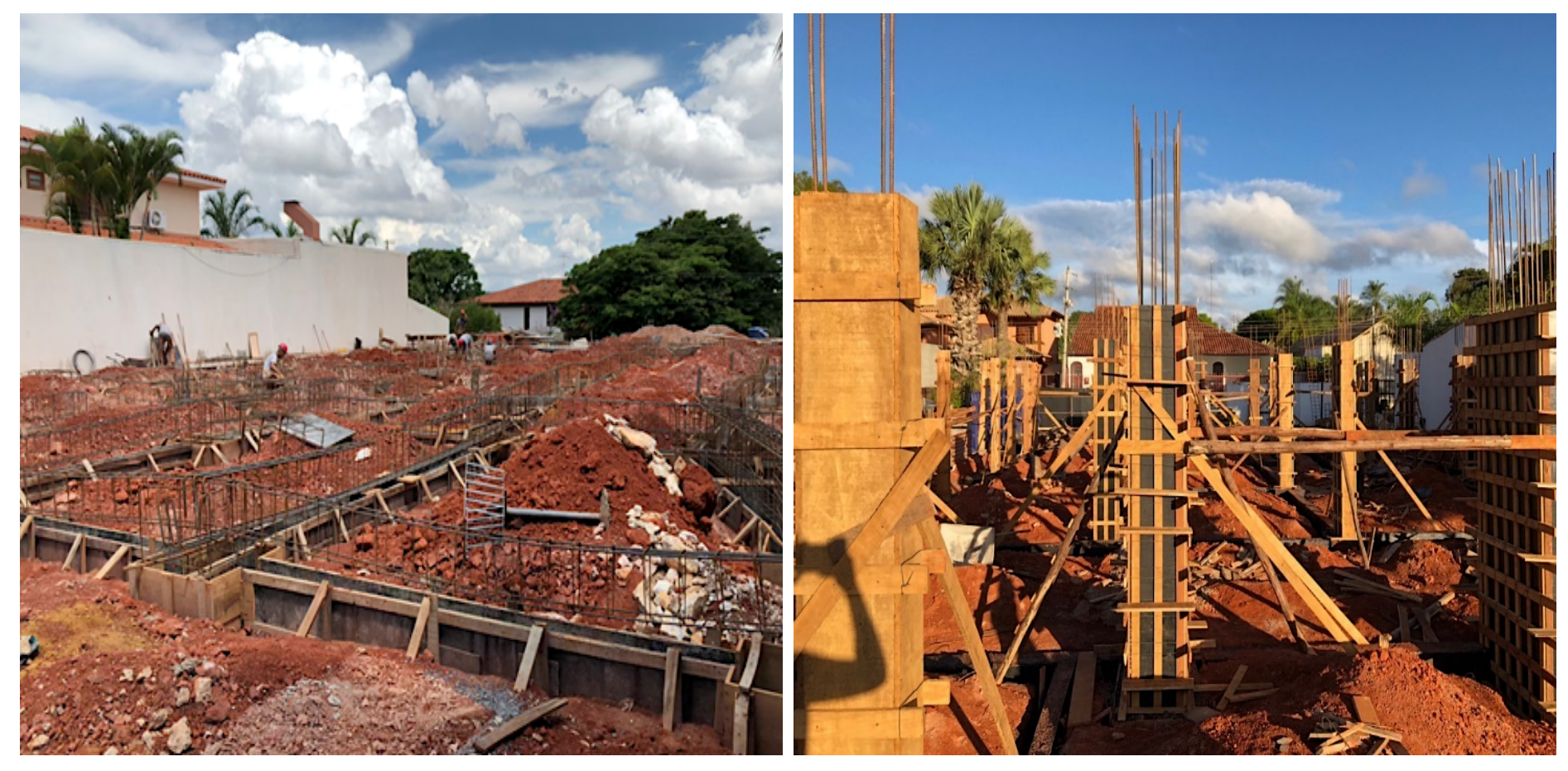

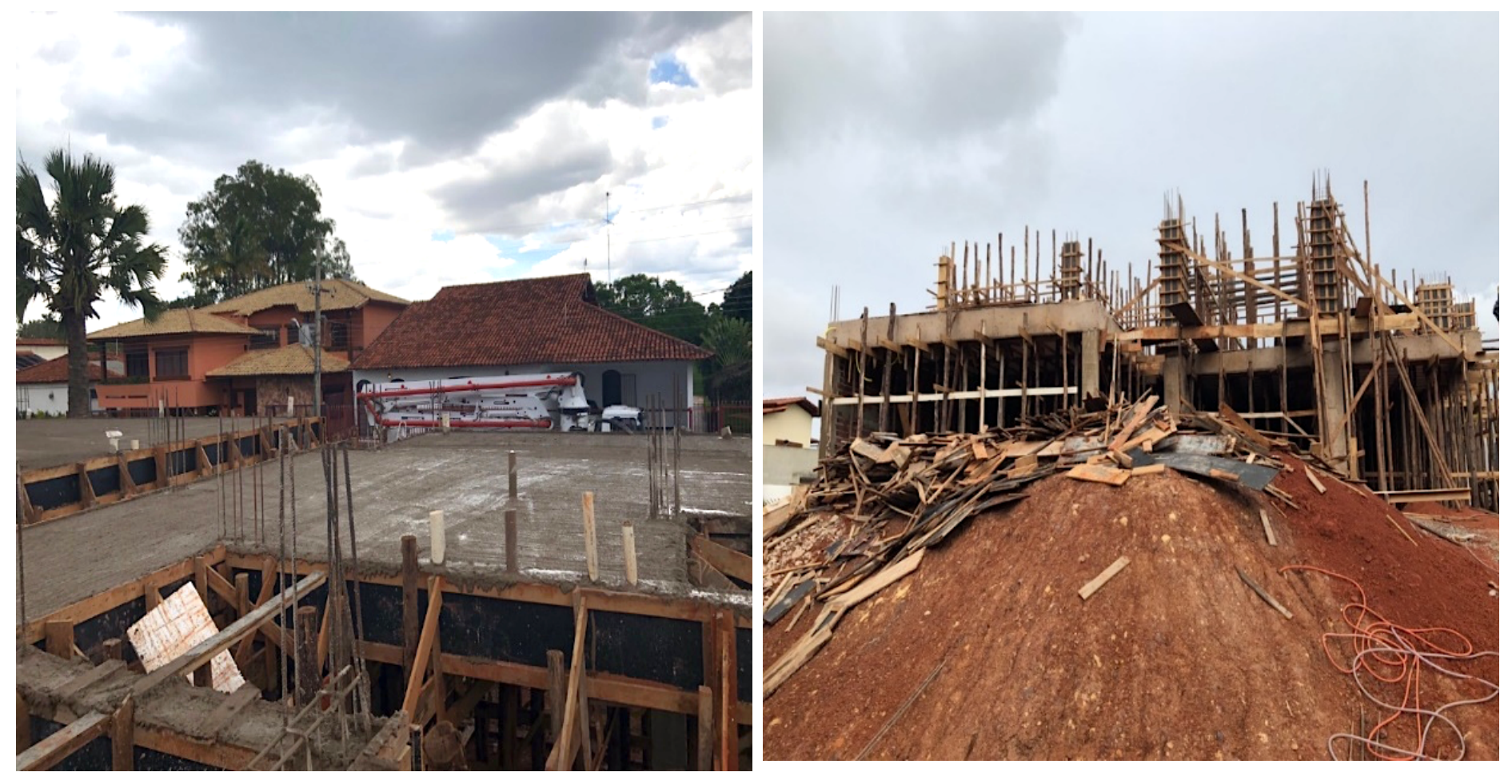

Figura 6 – Laje Superior Concretada (a) e Fachada Posterior em construção (b)

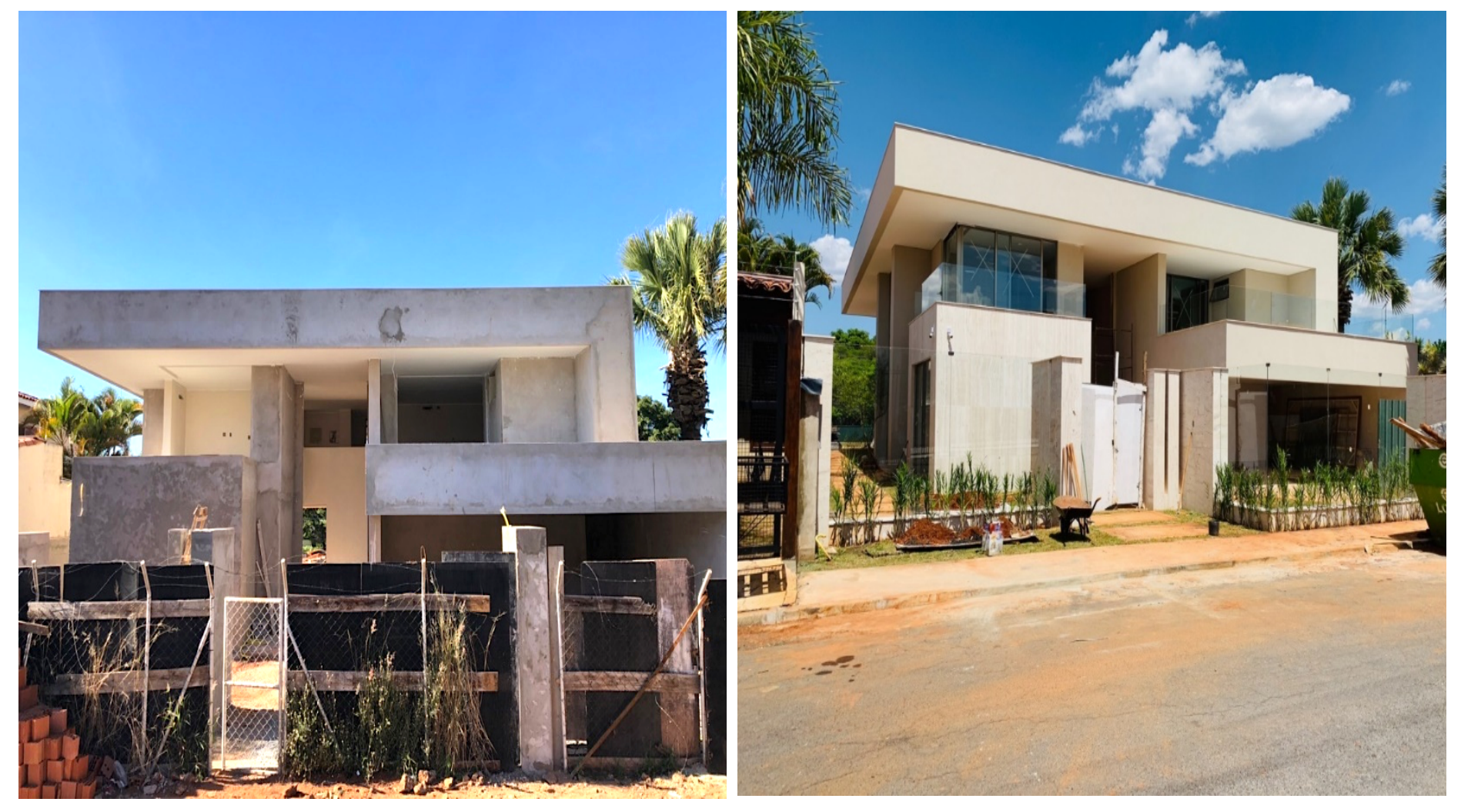

Figura 7 – Fachada Frontal etapa de construção: no início (a) e no final (b)

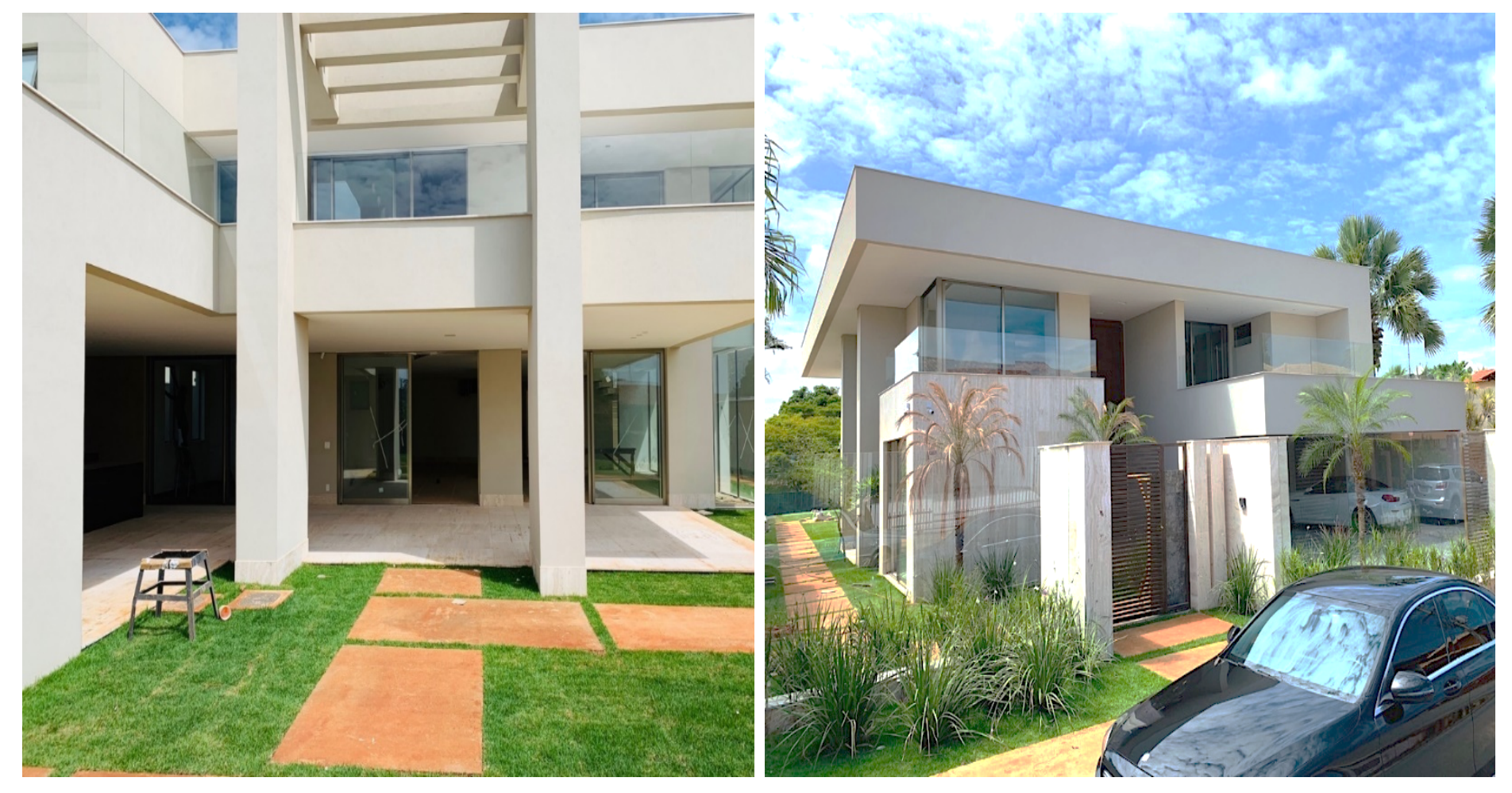

Figura 8 – Fachada Posterior Finalizada (a) e Fachada Frontal Finalizada (b)

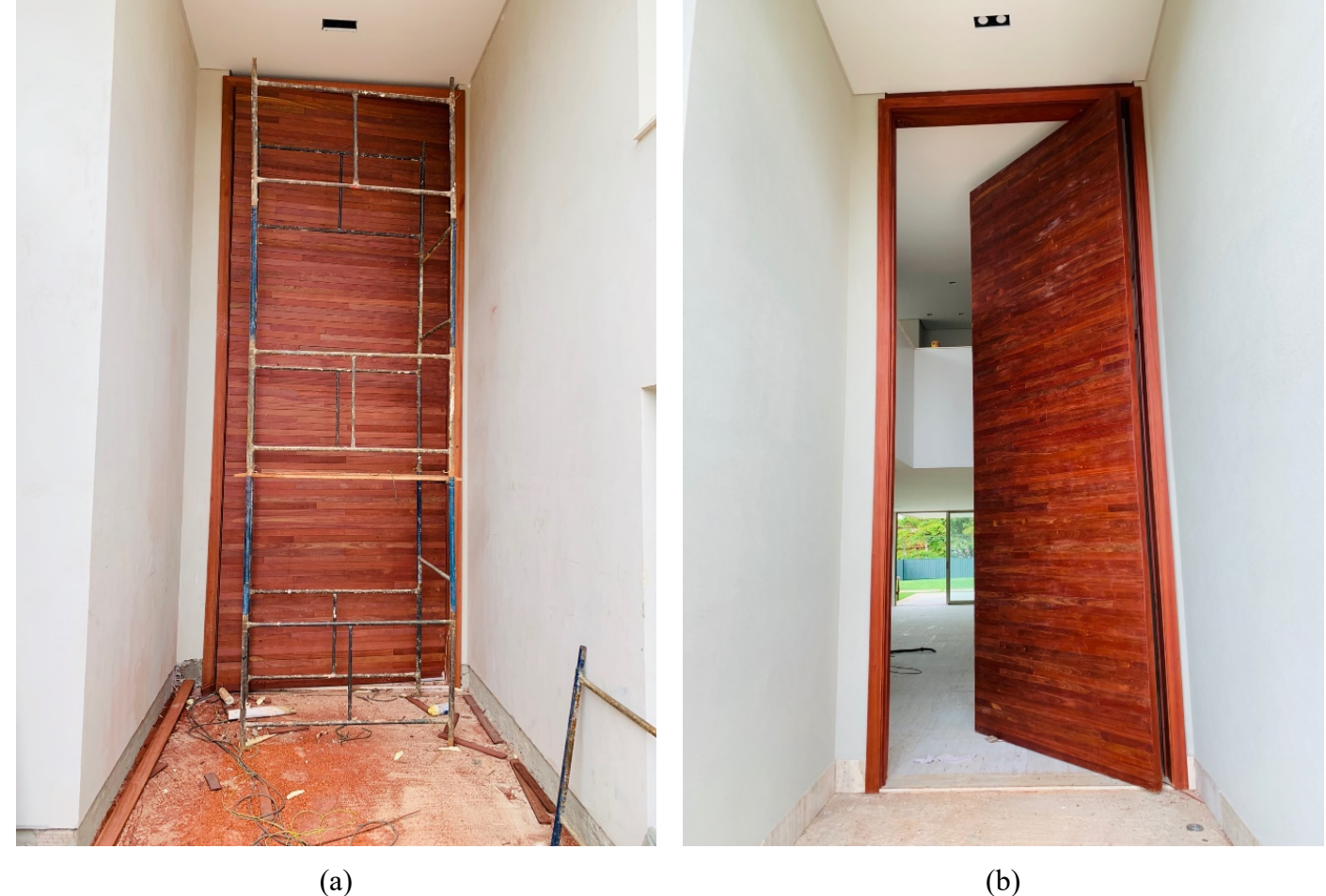

Figura 9 – Porta de Pau Brasil em construção (a) e finalizada (b)

Figura 10 - Custos Unitários Básicos de Construção - Outubro/2017

CUB/m<sup>2</sup>

Custos Unitários Básicos de Construção

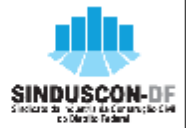

#### (NBR 12.721:2006 - CUB 2006) - Outubro/2017

Os valores abaixo referem-se aos Custos Untários Básicos de Construção (CUB/m3), calculados de acordo com a Lei Fed. nº. 4.591, de 16/12/64 e com a Norma Técnica NBR 12.721:2006 da Associação Brasileira de Normas Técnicas (ABNT) e são correspondentes ao mês de Outubro/2017 Estes custos un tá nos foram calculados conforme disposto na ABNT NBR 12.721.2006, com base em novos projetos, novos memoriais descritivos e novos critérios de orçamentação e, portanto, constituem nova série histórica de custos unitários, não comparáveis com a anterior, com a designação de CUB/2006"

"Na formação destes quatos unitários básicos não foram considerados os seguintes itens, que devem ser levados em conta na determinação dos preços por metro quadrado de construção, de acordo com o estabelecido no projeto e especificações correspondentes a cada caso particular: fundações, submuramentos, paredes-diafragma, tirantes, rebalxamento de lengol freatico; elevador(es); equipamentos e instatações, tais como: fogões, aquecedores, bombas de recalque, incineração, ar-condidonado, calefação, ventilação e exaustão, outros; playground (quando não classificado como área construída); obras e serviços complementares; urbanização, recreação (piscinas, campos de esporte), ajardinamento, instalação e regulamentação do condomínio; e outros serviços (que devem ser discriminados no Anexo A - quadro ili); impostos, taxas e emo umentos cartorais, projetos: projetos arquitetónicos, projeto estrutural, projeto de Instalação, projetos especiais; remuneração do construtor; remuneração do incorporador."

### VALORES EM R\$/m\*

#### PROJETOS - PA DRÃO RE SIDENCIA IS

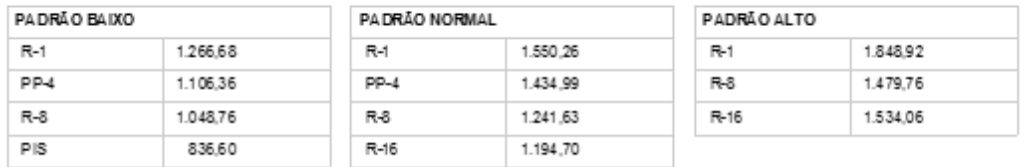

#### PROJETOS - PA DRÃO COMERCIA IS CAL (Comercial Andares Livres) e CSL (Comercial Salas e Lojas)

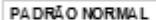

CAL-8  $CSL-8$ CSL-16

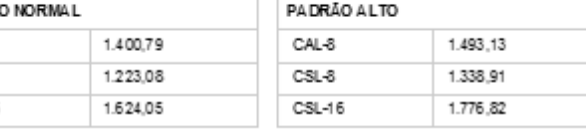

#### PROJETOS - PA DRÃO GA LPÃO INDUSTRIA L (GI) E RESIDÊNCIA POPULAR (RP1Q)

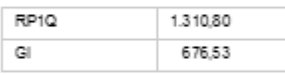

#### Número Índice: Projeto-padrão R8-N (Outubro/2017) Nümero indice:  $-(Base Few/2007 - 100)$

Variação Global:

Sinduscon-DF

Data de emissão: 29/10/2018 22:51

*Data:16/11/2018*

# **IAVI Arquitetura e Engenharia LTDA Orçamento Sintético Global**

**OBRA : Obra LS16 Taxa: LS: 138% / ADM: 5%**

## **ORÇAMENTO : ALM - SHIS QI 16**

## **LOCAL : SHIS QI 16 Conjunto 4 Lote 11**

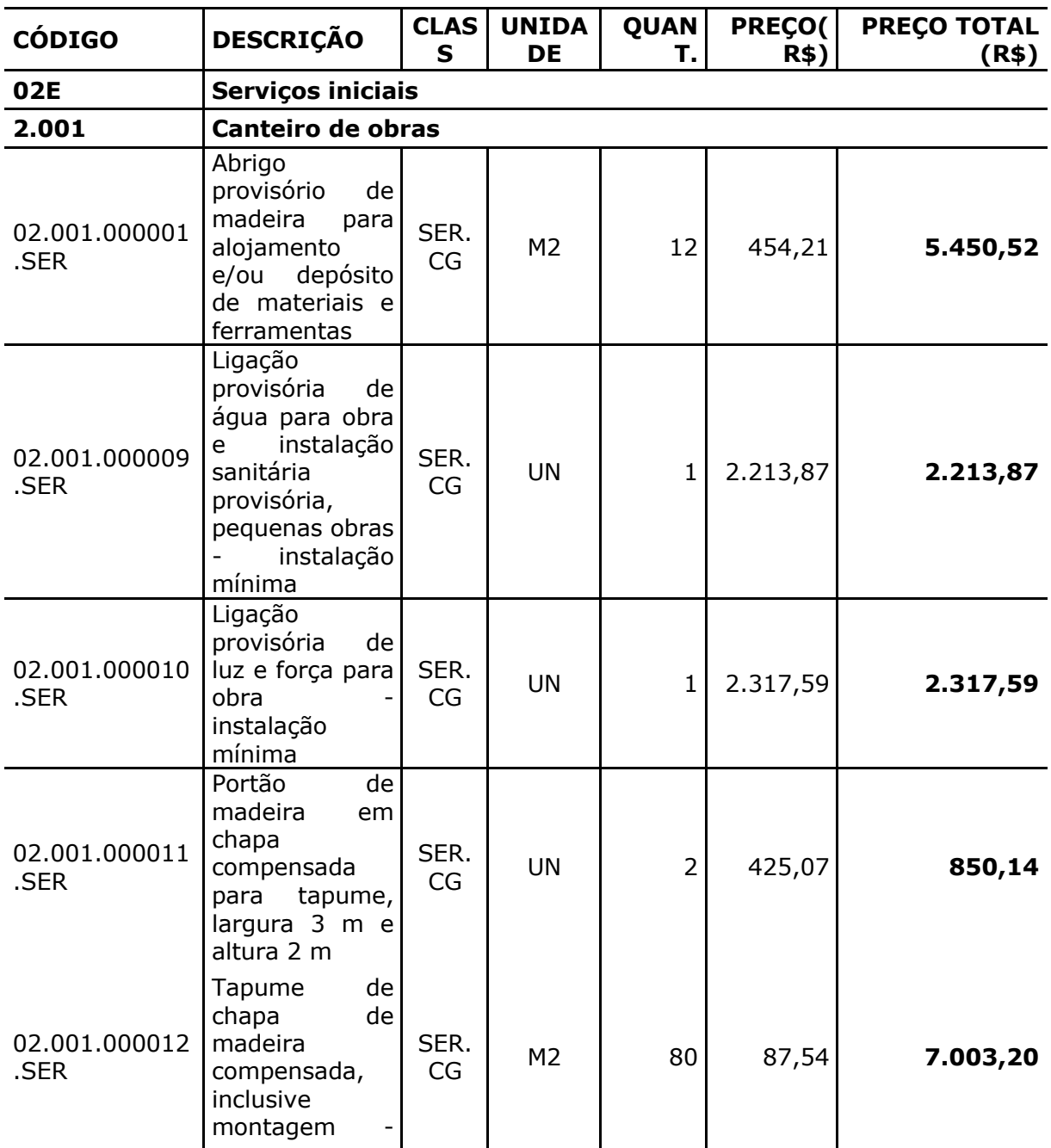

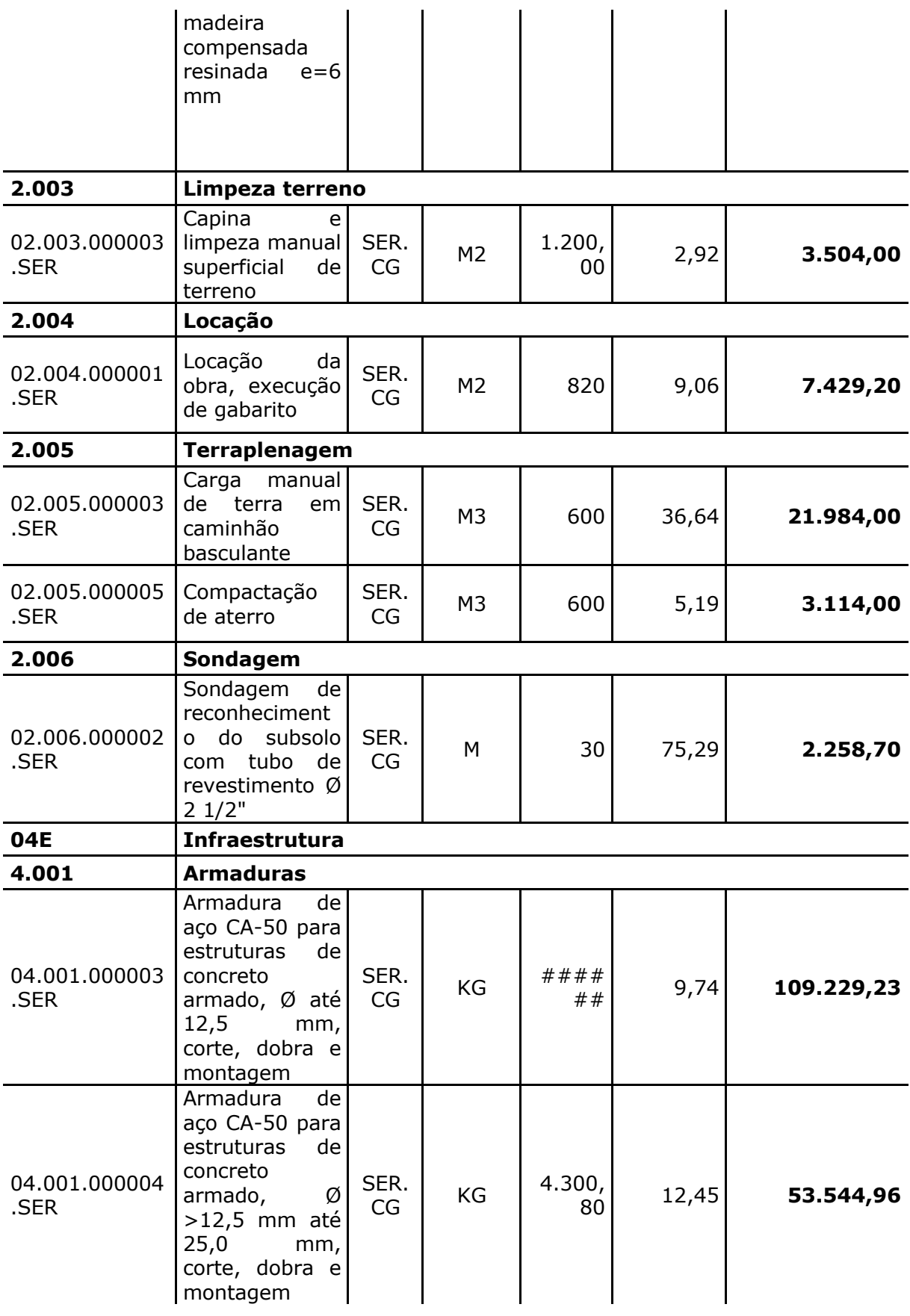

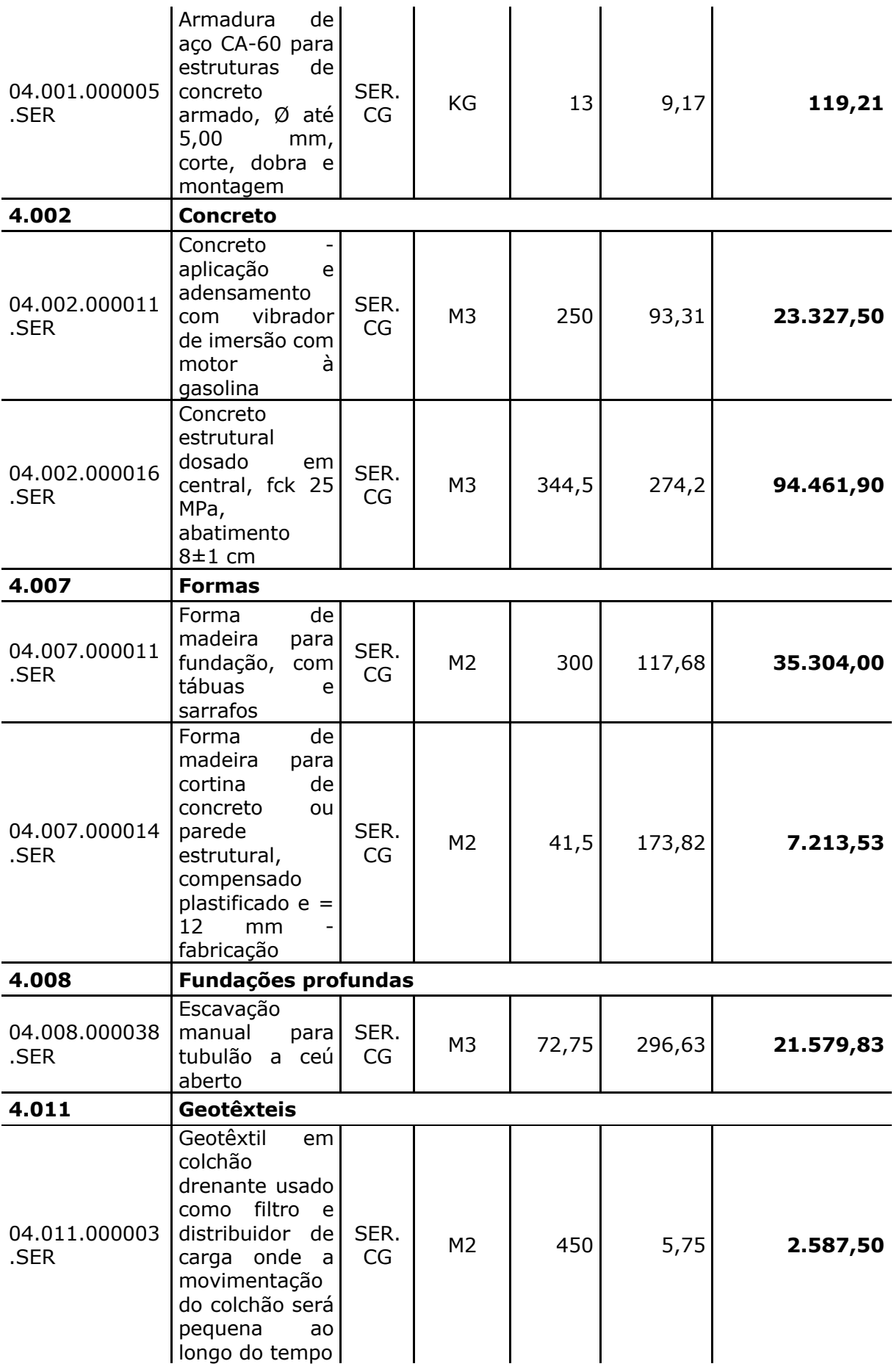

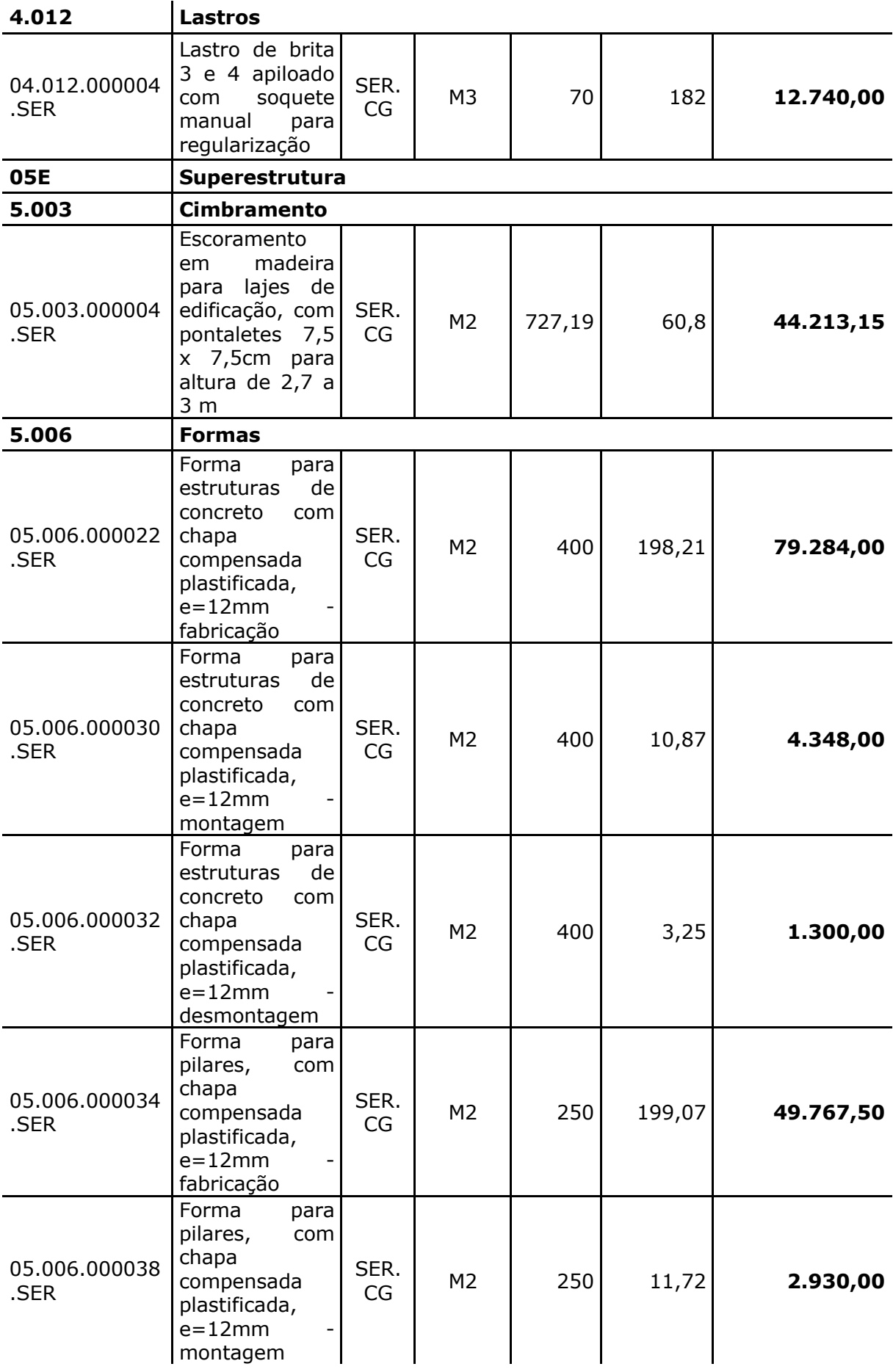

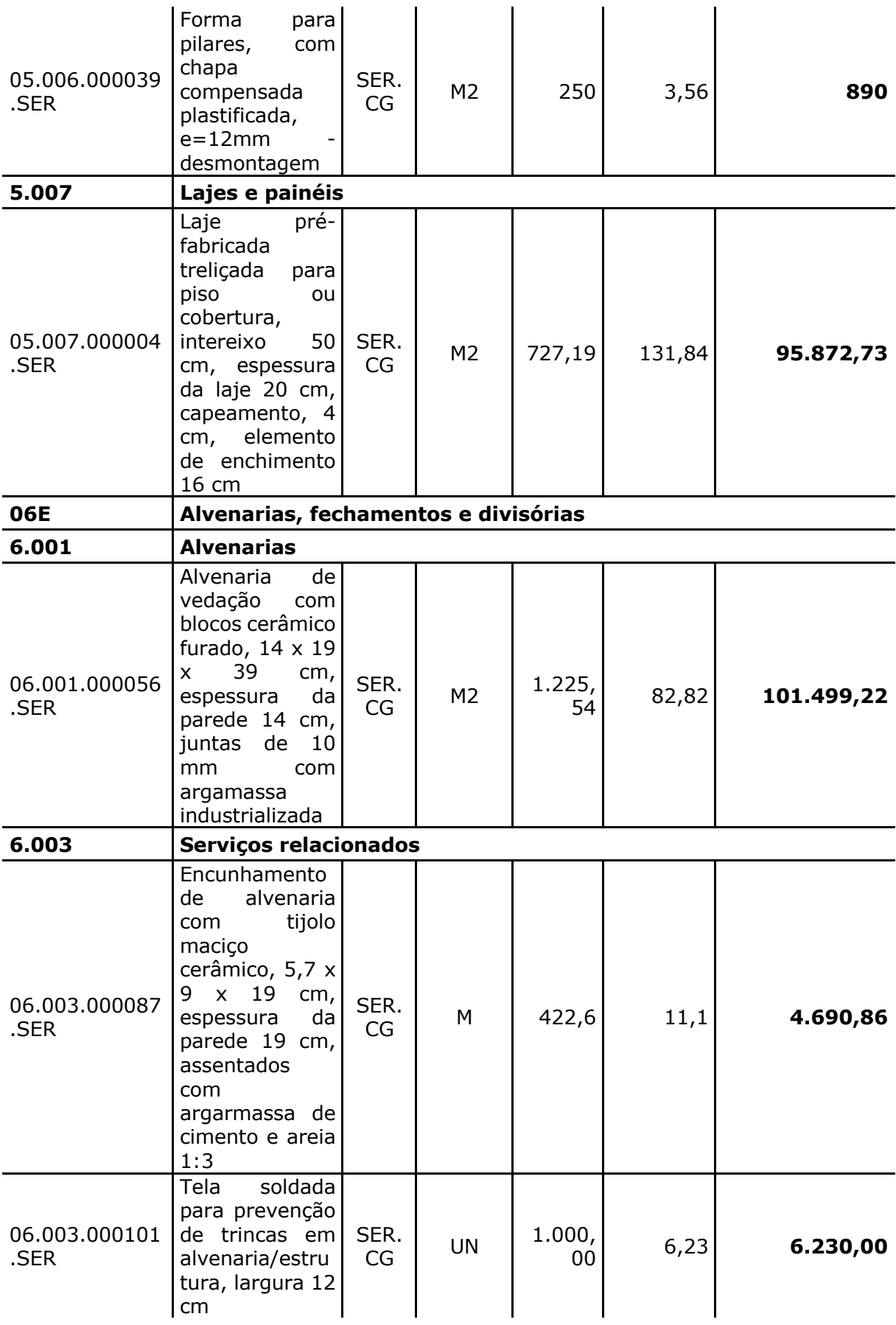

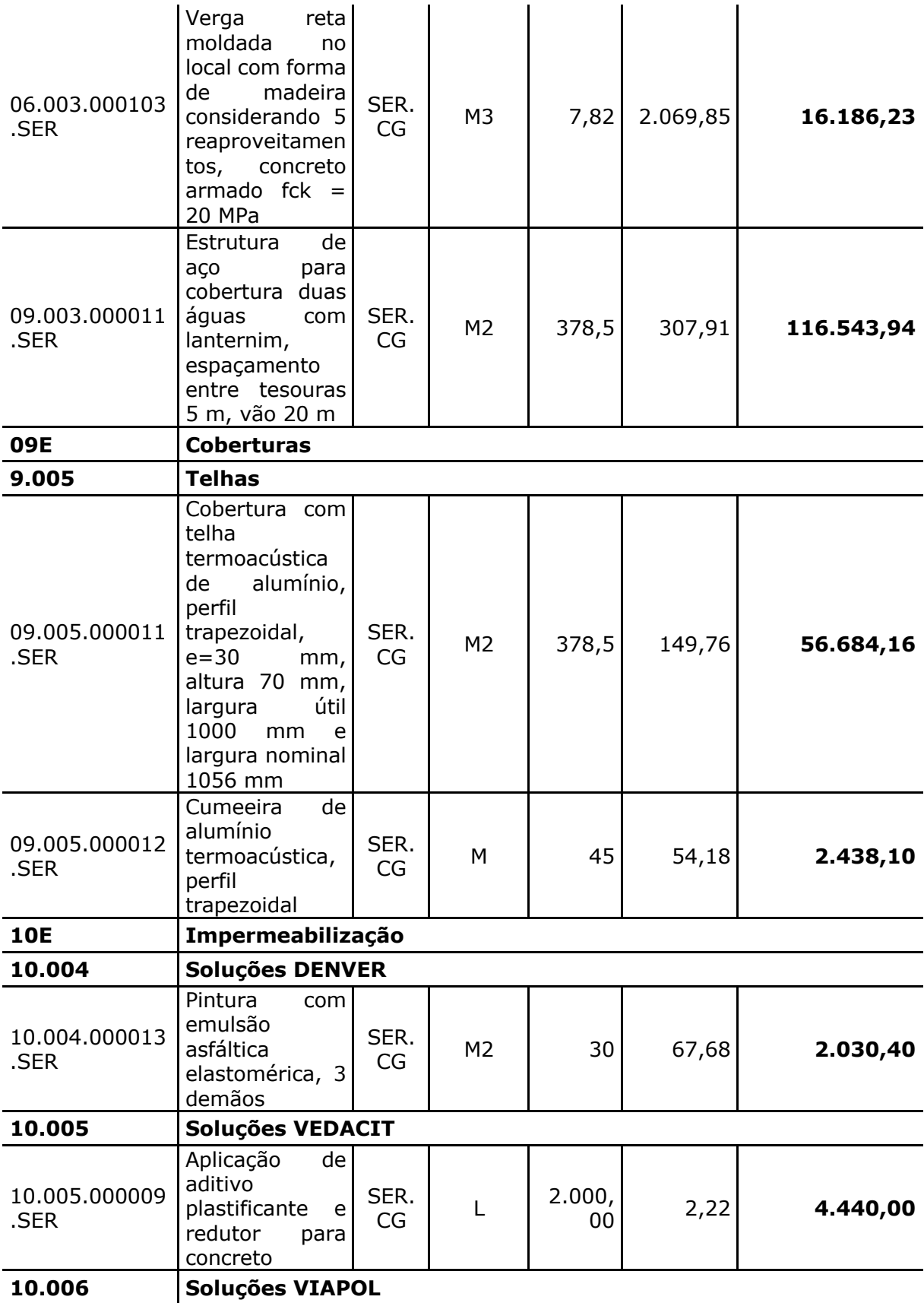

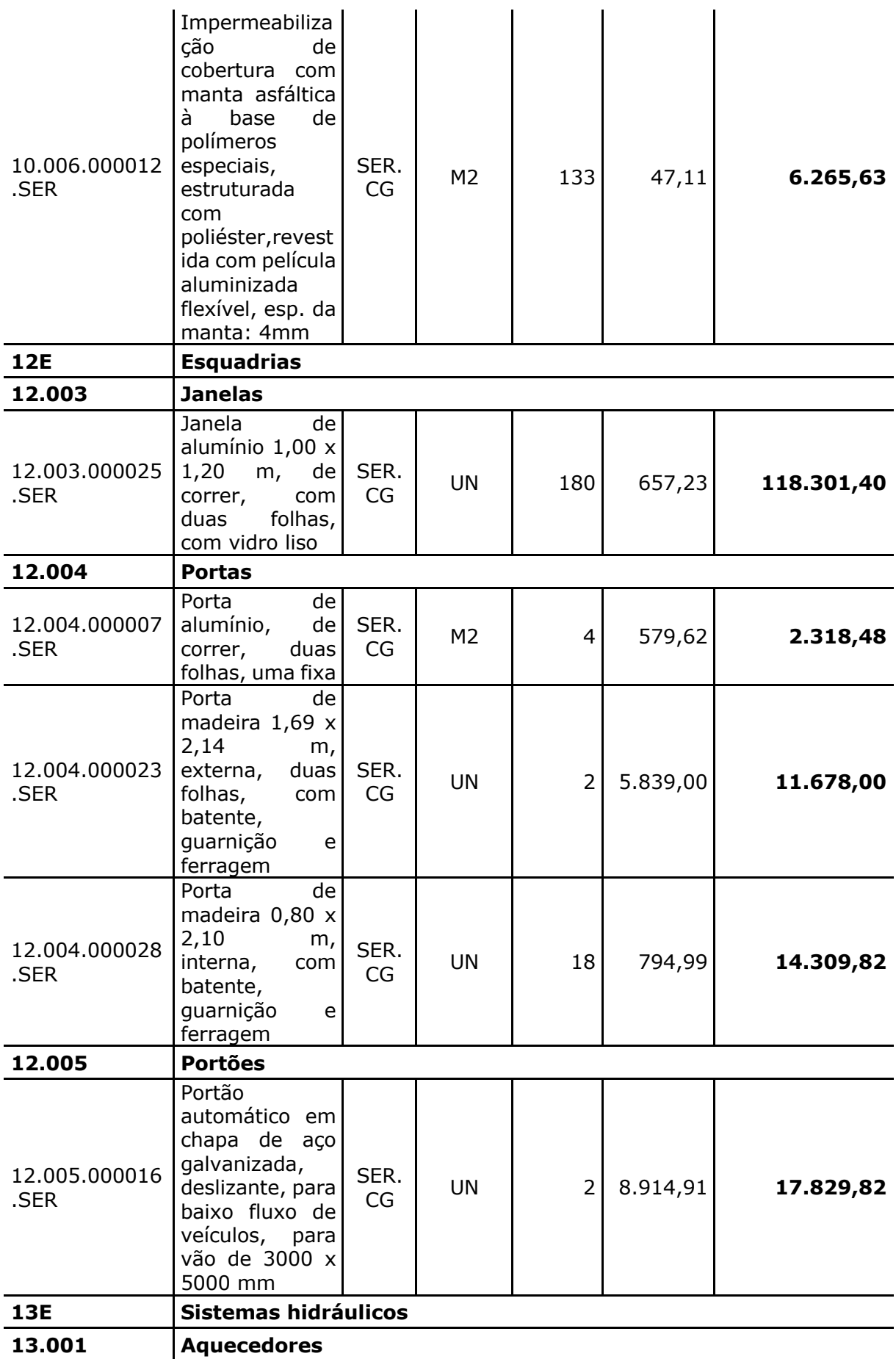

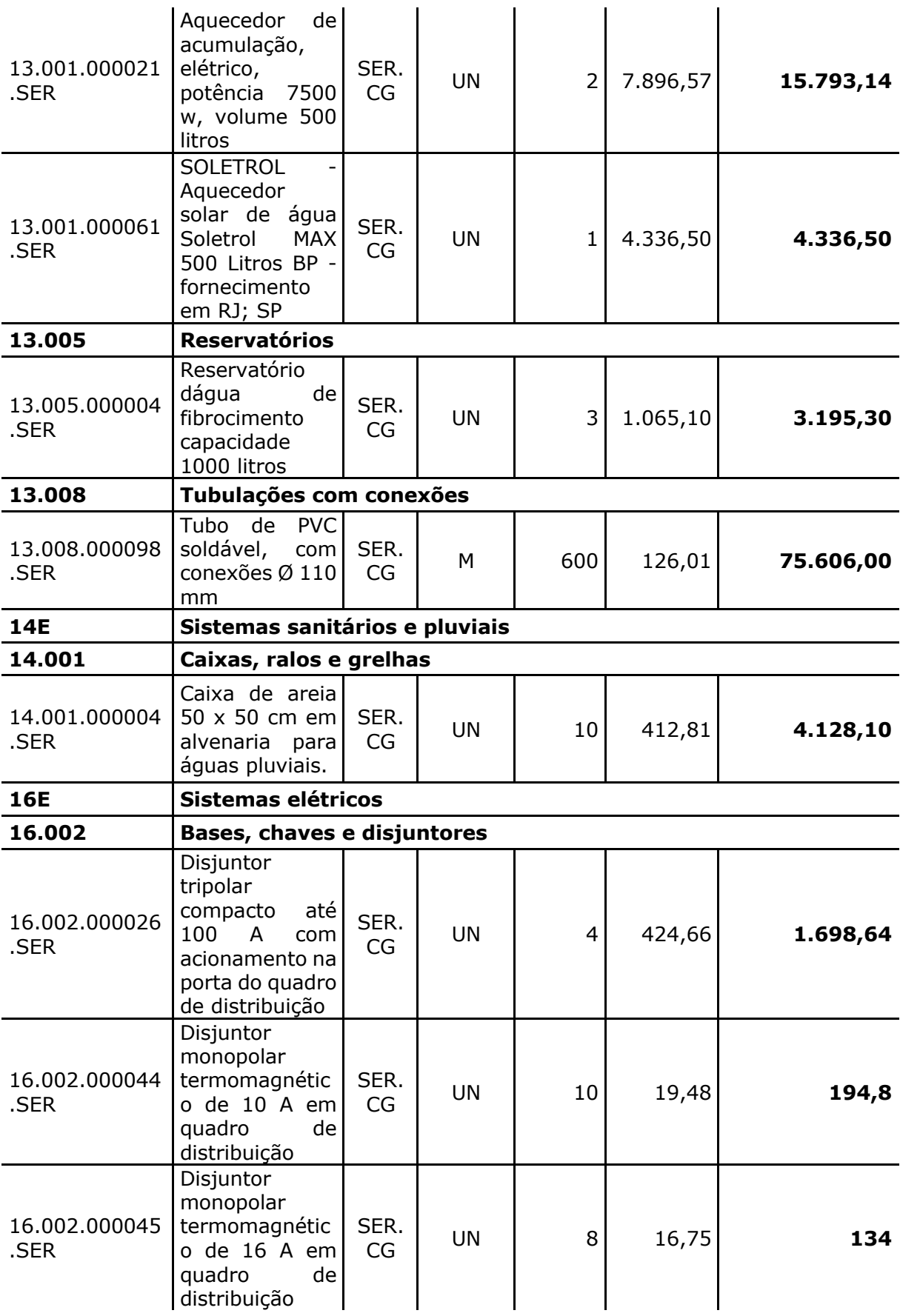

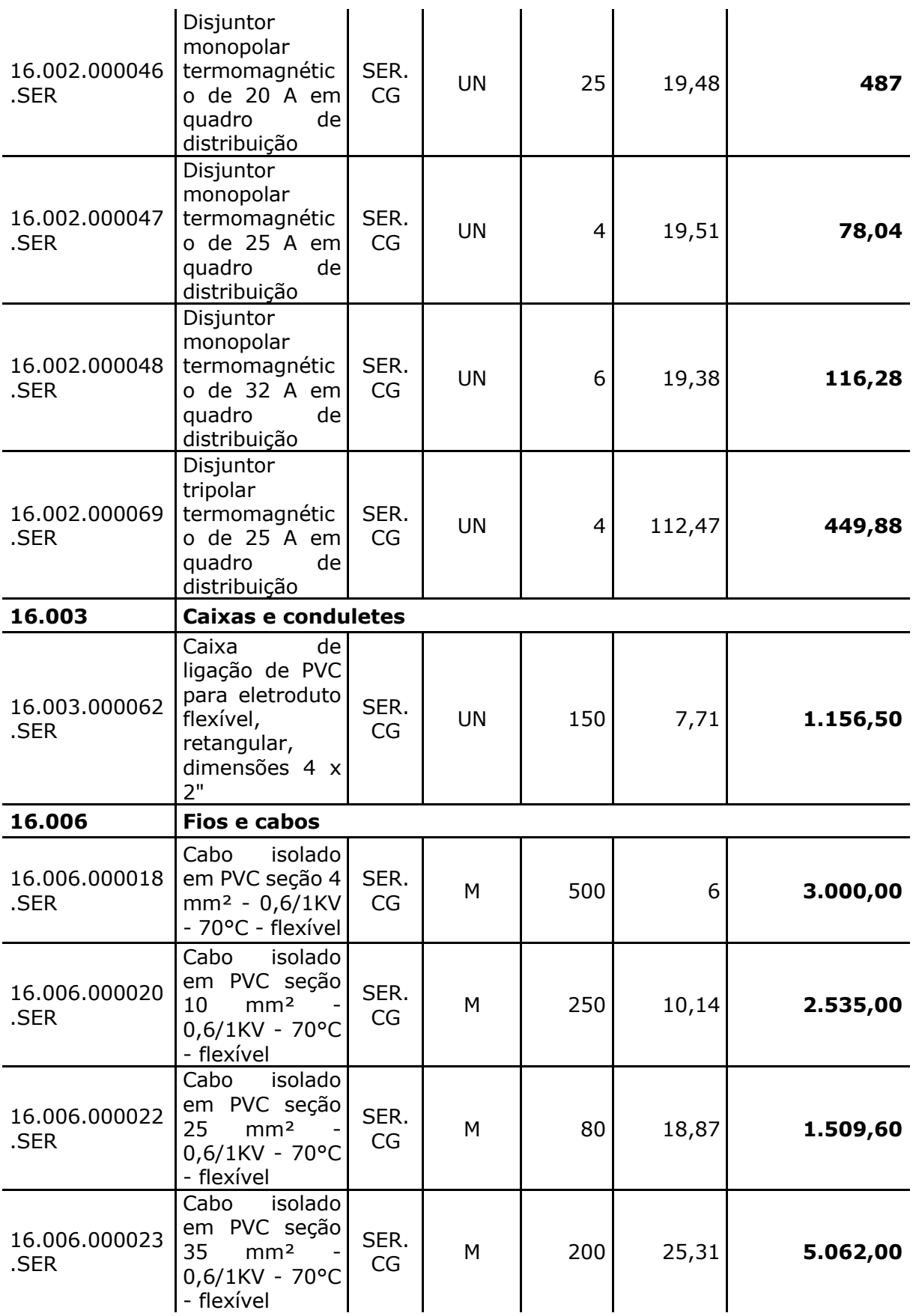

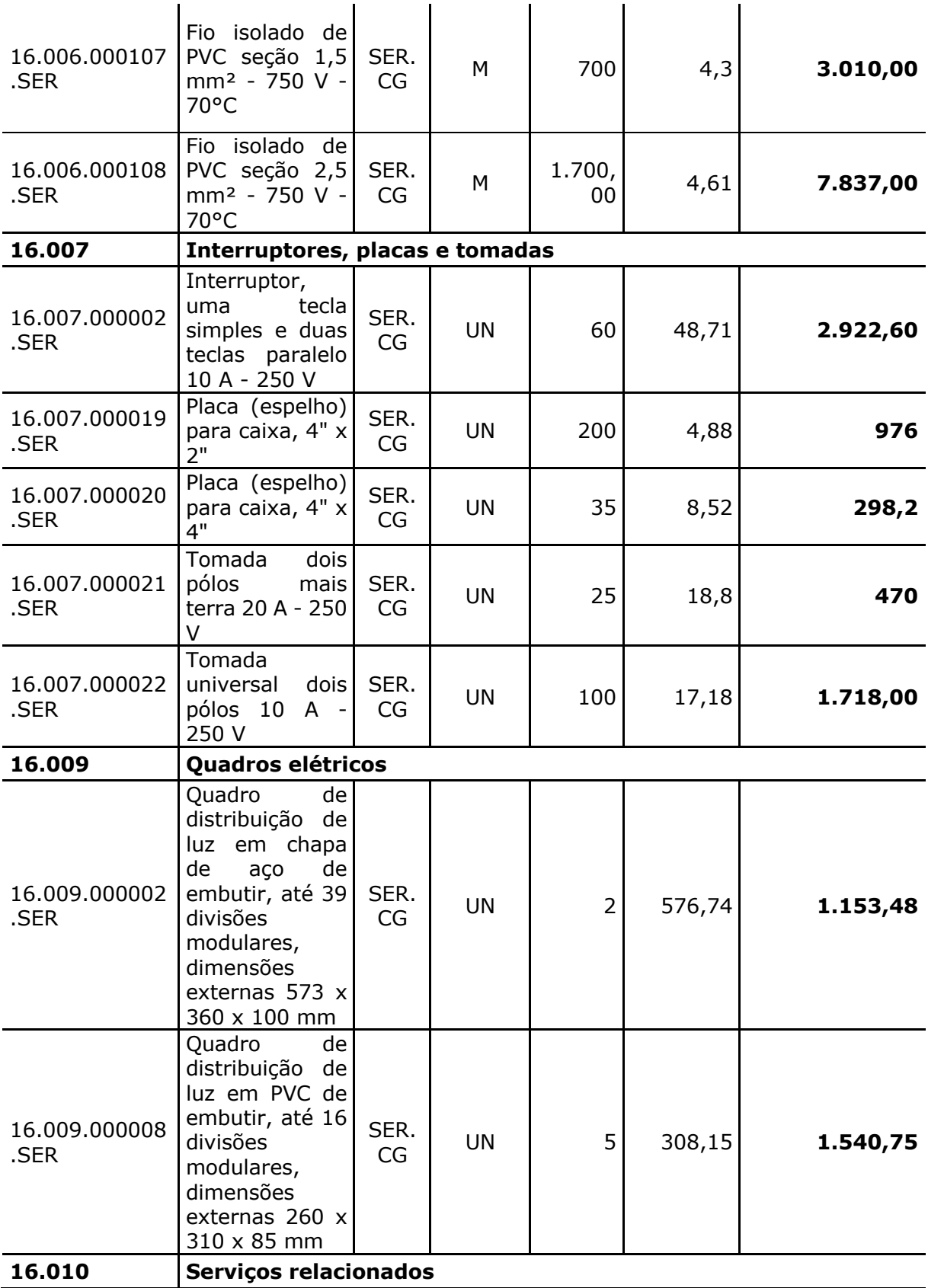

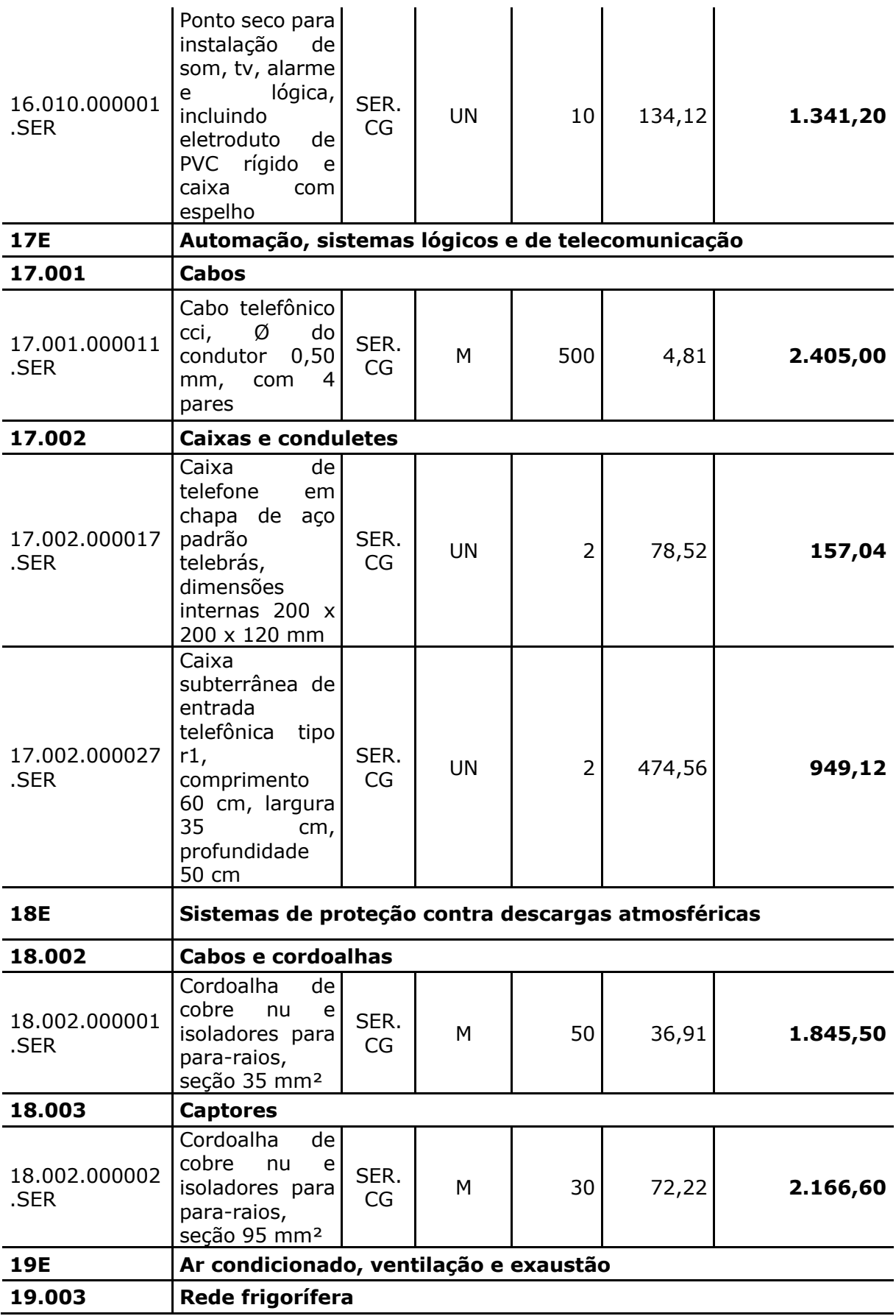

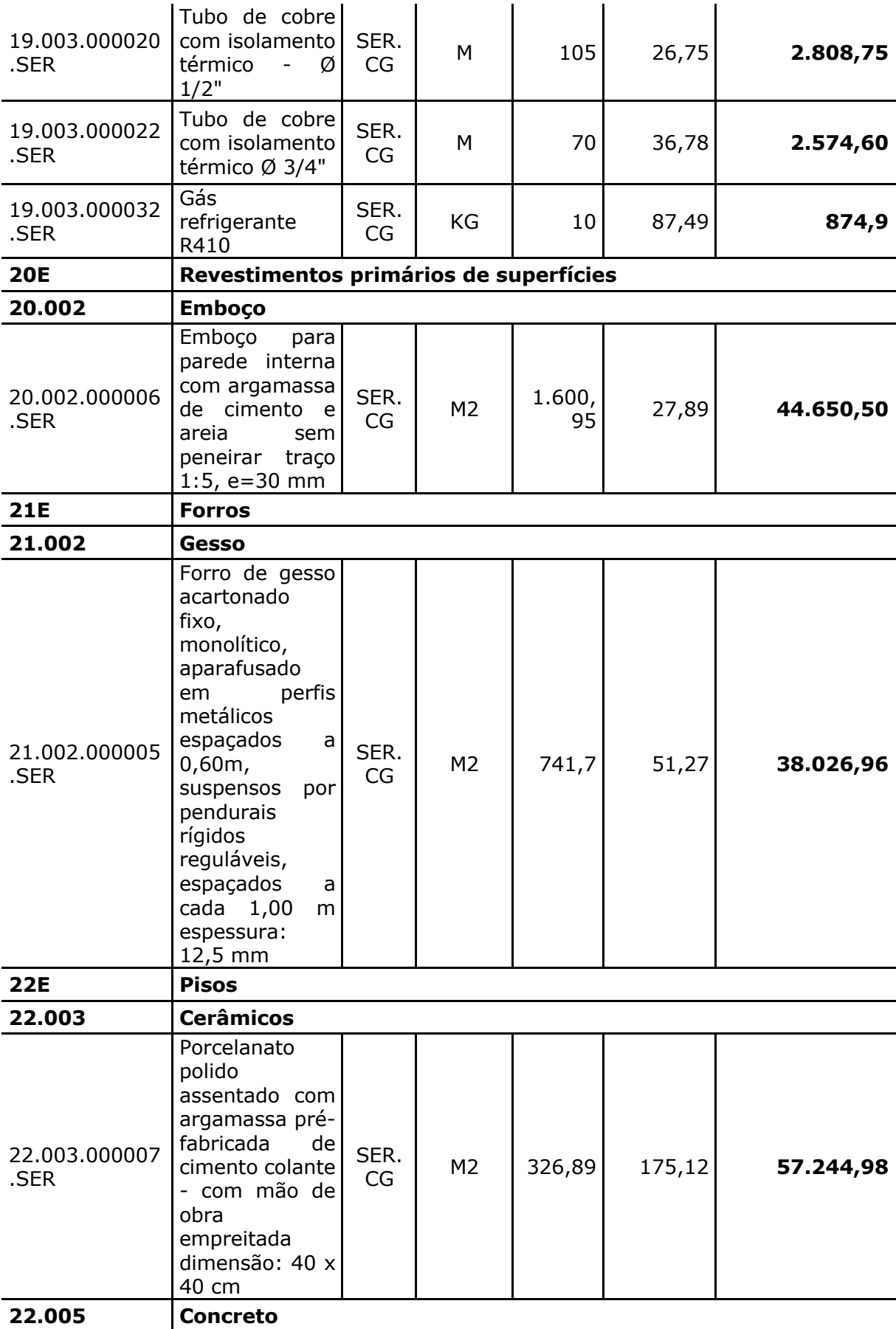

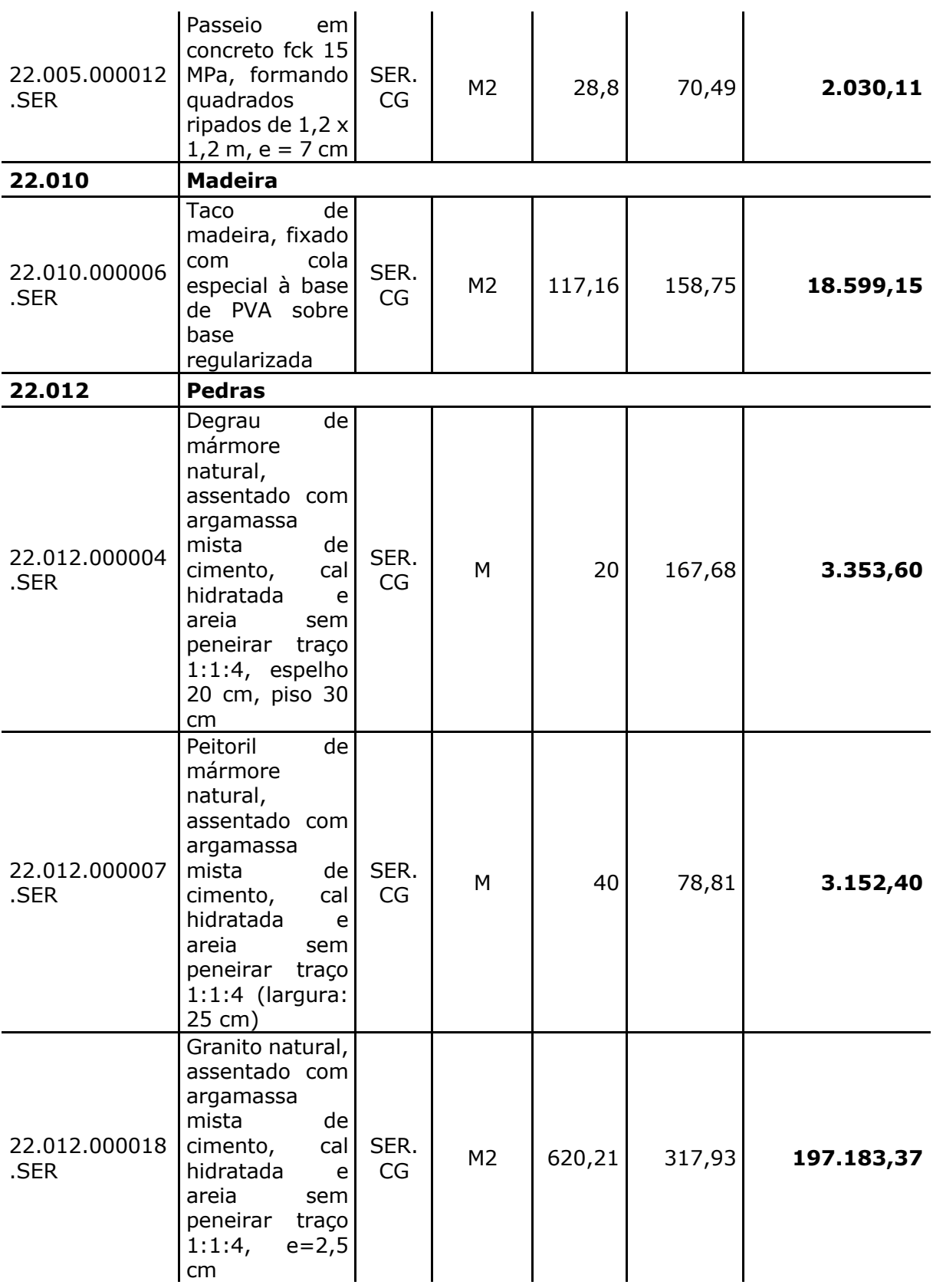

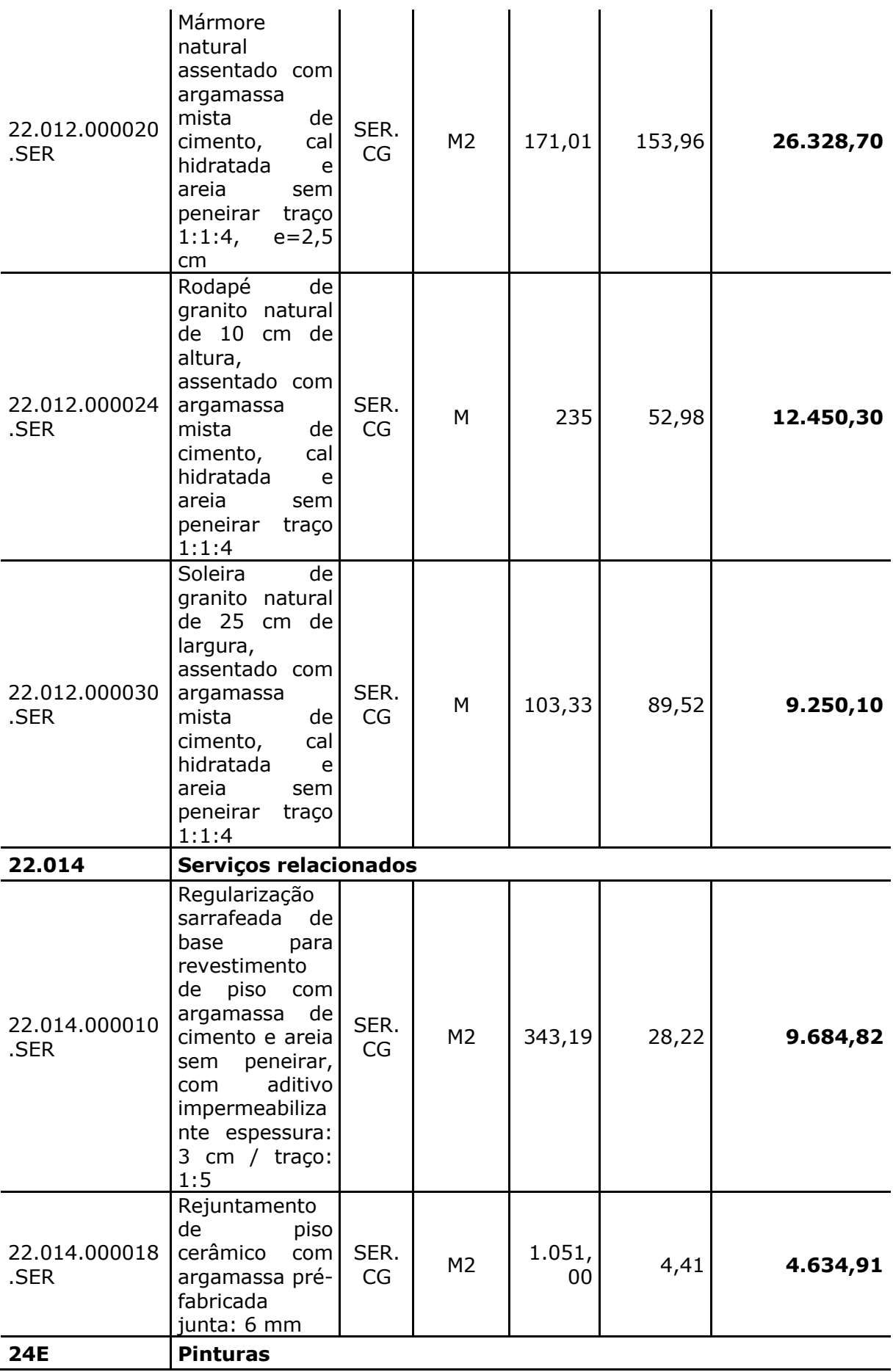

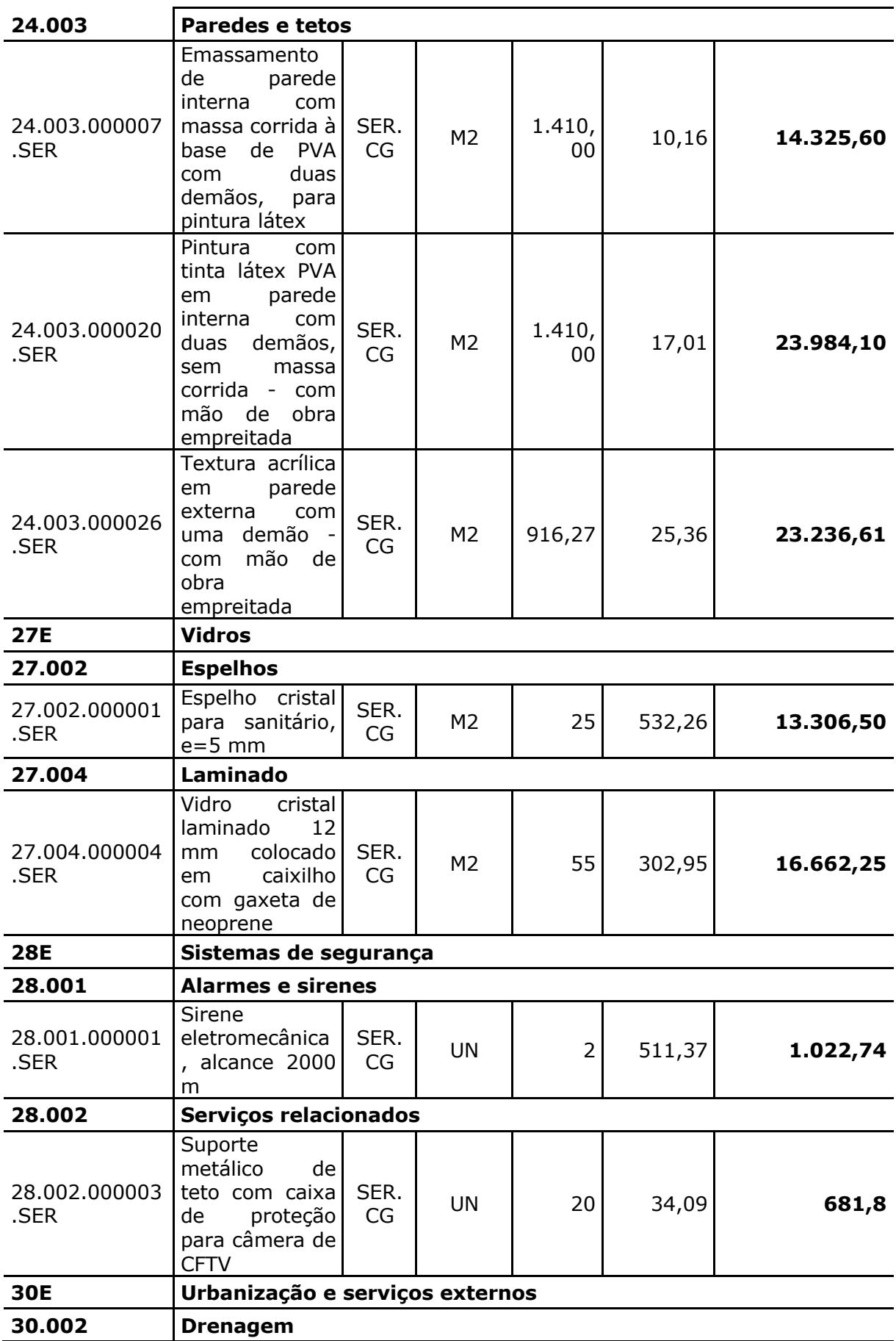

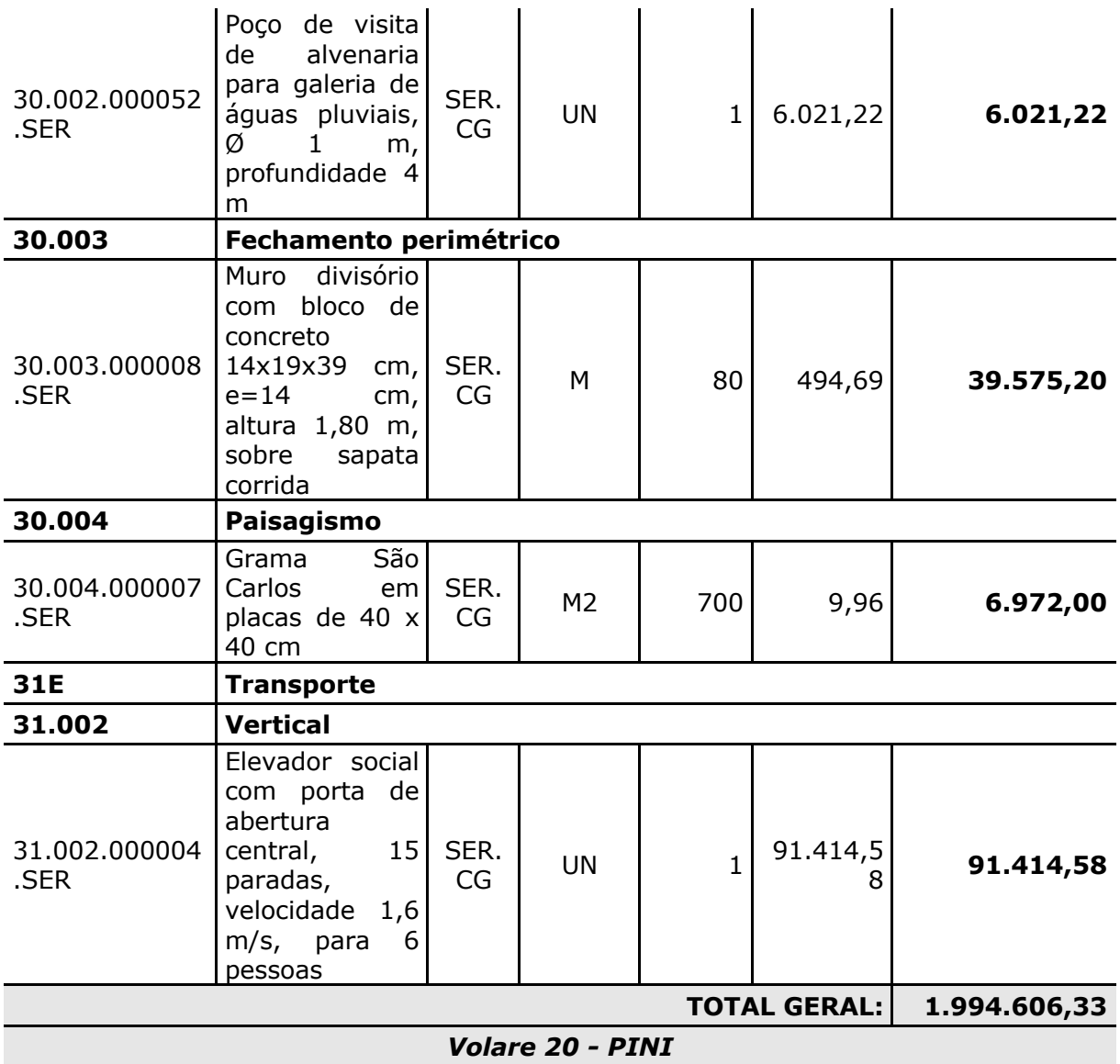

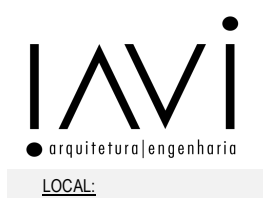

# **RELATÓRIO FINAL**

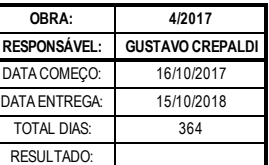

**SHIS QI 16 CONJUNTO 4 LOTE 11 ALI MIRFENDERESKY**

PROPRIETÁRIO:

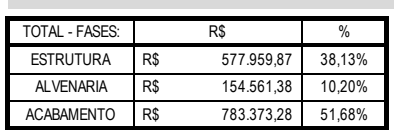

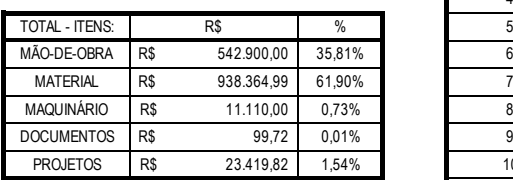

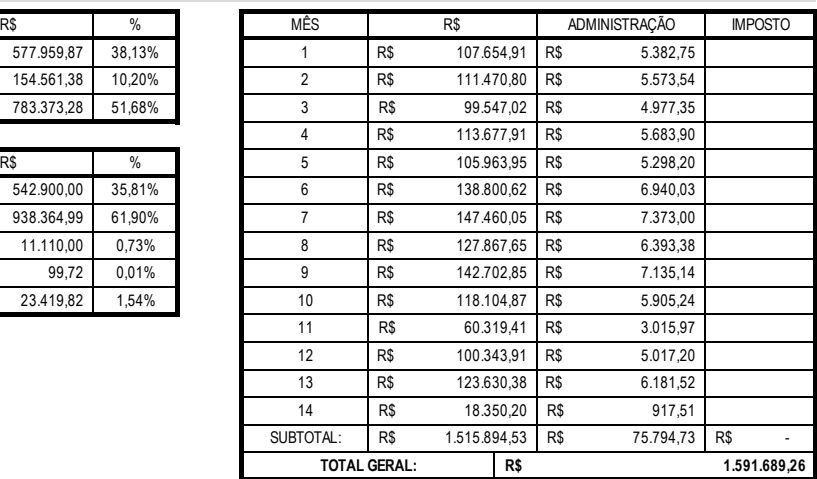

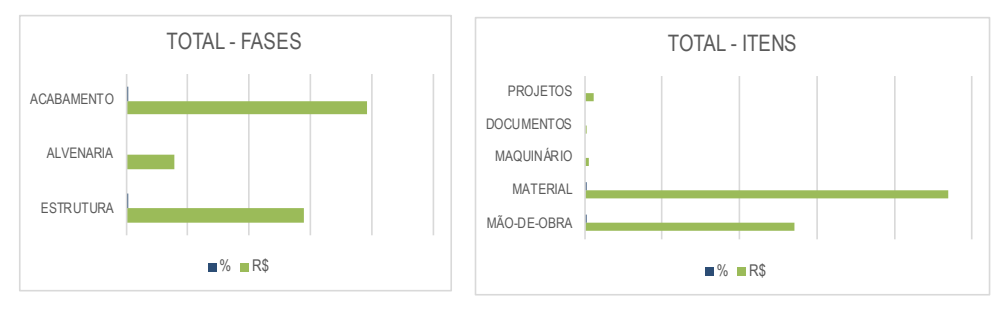

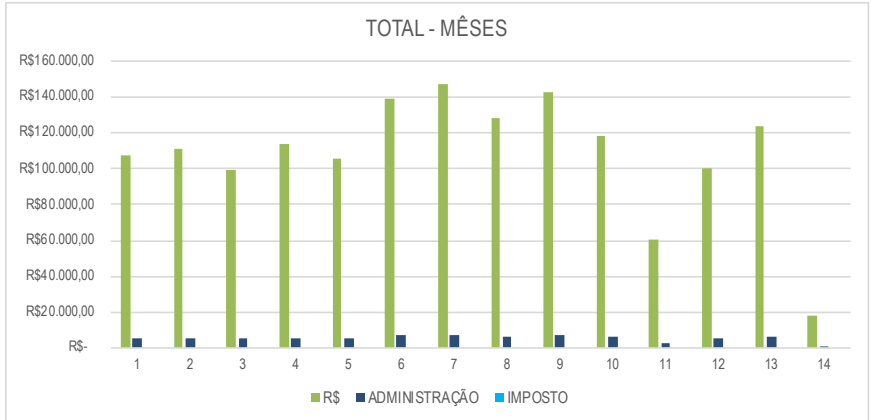
Tabela 12 - Índice Lucratividade - Poupança vs Empreendimento

| <b>PERIODO</b> | <b>CUSTO FINAL</b> |              | <b>VENDA</b> |                    | <b>LUCRO</b> |                       | L.L % | POUP. |            | L.L $\%$ | <b>DIFERENCA</b> |
|----------------|--------------------|--------------|--------------|--------------------|--------------|-----------------------|-------|-------|------------|----------|------------------|
| 6 meses        | R\$                | 4.072.735,87 | $R\$         | $8.000.000,00$ R\$ |              | $3.927.264,13$ 96,43% |       | R\$   | 232.315,55 | 5,70%    | 1590,49%         |
| 12 meses       | R\$                | 4.018.335,87 | R\$          | $8.000.000,00$ R\$ |              | $3.981.664,13$ 99,09% |       | R\$   | 318.197,53 | 7,92%    | 1151,32%         |
| 24 meses       | R\$                | 4.018.335,87 | $R\$         | $8.000.000,00$ R\$ |              | $3.981.664,13$ 99,09% |       | R\$   | 489.961,50 | 12,19%   | 712,65%          |

Tabela 13 - Índice Lucratividade - Renda Fixa vs Empreendimento

| <b>PERIODO</b> | <b>CUSTO FINAL</b> |              | <b>VENDA</b> |                    | <b>LUCRO</b> |                       | $L.L. \%$ | APLIC.         |            | $L.L. \%$ | <b>DIFERENCA</b> |
|----------------|--------------------|--------------|--------------|--------------------|--------------|-----------------------|-----------|----------------|------------|-----------|------------------|
| 6 meses        | R\$                | 4.072.735,87 | R\$          | 8.000.000,00       | R\$          | $3.927.264,13$ 96,43% |           | $R\$           | 275.944,28 | 6,78%     | 1323,21%         |
| 12 meses       | R\$                | 4.018.335,87 | $R\$         | $8.000.000,00$ R\$ |              | $3.981.664,13$ 99,09% |           | R <sub>s</sub> | 379.956,91 | 9,46%     | 947,93%          |
| 24 meses       | R\$                | 4.018.335,87 | R\$          | 8.000.000,00       | R\$          | $3.981.664,13$ 99,09% |           | R\$            | 585.067,21 | 14,56%    | 580,55%          |

Tabela 14 - Índice Lucratividade - PETR4 vs Empreendimento

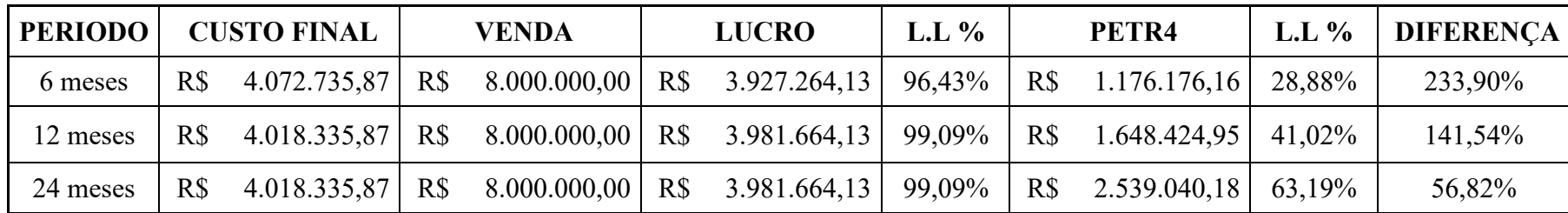